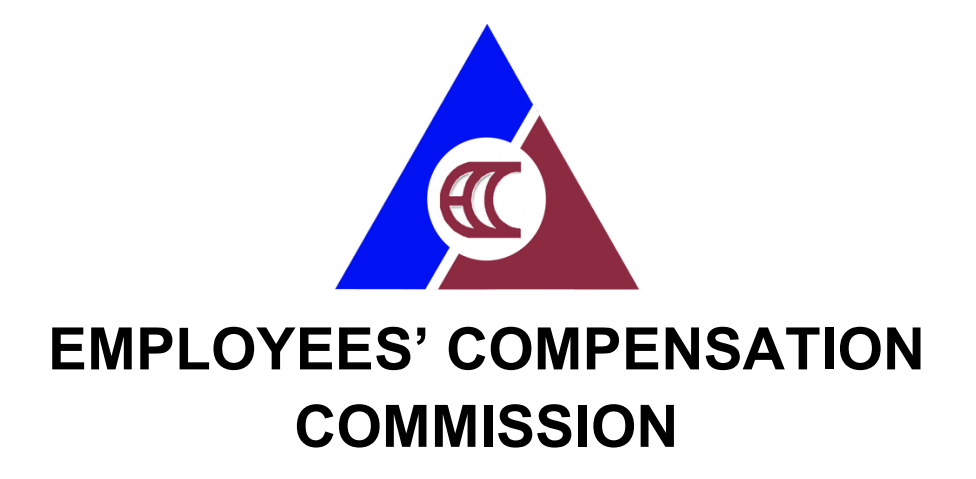

# **CITIZEN'S CHARTER**

2024 (1st Edition)

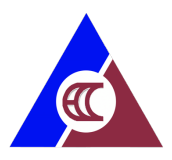

### **I. Legal Mandate**

The ECC was created on November 1, 1974 by virtue of Presidential Decree No. 442, or the Labor Code of the Philippines. It became fully operational with the issuance of Presidential Decree No. 626, otherwise known as the Employees' Compensation and State Insurance Fund, which took effect on January 1, 1975.

### **II. Vision**

By 2025, ECC is a nationally-recognized social insurance government institution committed to protect all workers through effective programs and excellent services.

#### **III. Mission**

- 1. To develop and implement effective OSH policies and programs for the promotion of a healthy working population, safe working environment, and prevention of work-related contingencies;
- 2. To promptly provide workers and/or their dependents with adequate benefits and rehabilitation and other related services in the event of workconnected injury, illness and death;
- 3. To manage a sound, strong, viable, and wisely invested State Insurance Fund.

### **IV. Service Pledge**

The ECC commits to:

- Judiciously and efficiently resolve cases appealed from the Systems, for submission to the Commission within the mandated process cycle time;
- Provide relevant rehabilitation services to workers with employment related disabilities to enable them to achieve independent living and to participate in social and economic development;
- Provide assistance to workers (and their families) who fell ill or died as a result of work-related contingencies to augment the disability benefits provided under P.D. 626, as amended, in order to cope with increasing cost of living expenditures;
- Ensure workers' social protection through policy formulation and program development;
- continue to create projects and programs that will ensure the public's awareness about the EC Program;
- Promote employees' welfare and teamwork to increase productivity and achieve its targets for the benefit of the Persons with Work-Related Disability;
- Meet quality requirements in order to efficiently and effectively provide benefits and services to Persons with Work-Related Disability;
- Attend to all applicants or requesting parties who are within the premises of the office during lunch break and official working hours

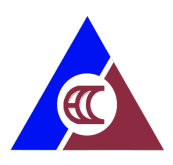

# **LIST OF SERVICES**<br>Central Office: External Services.................

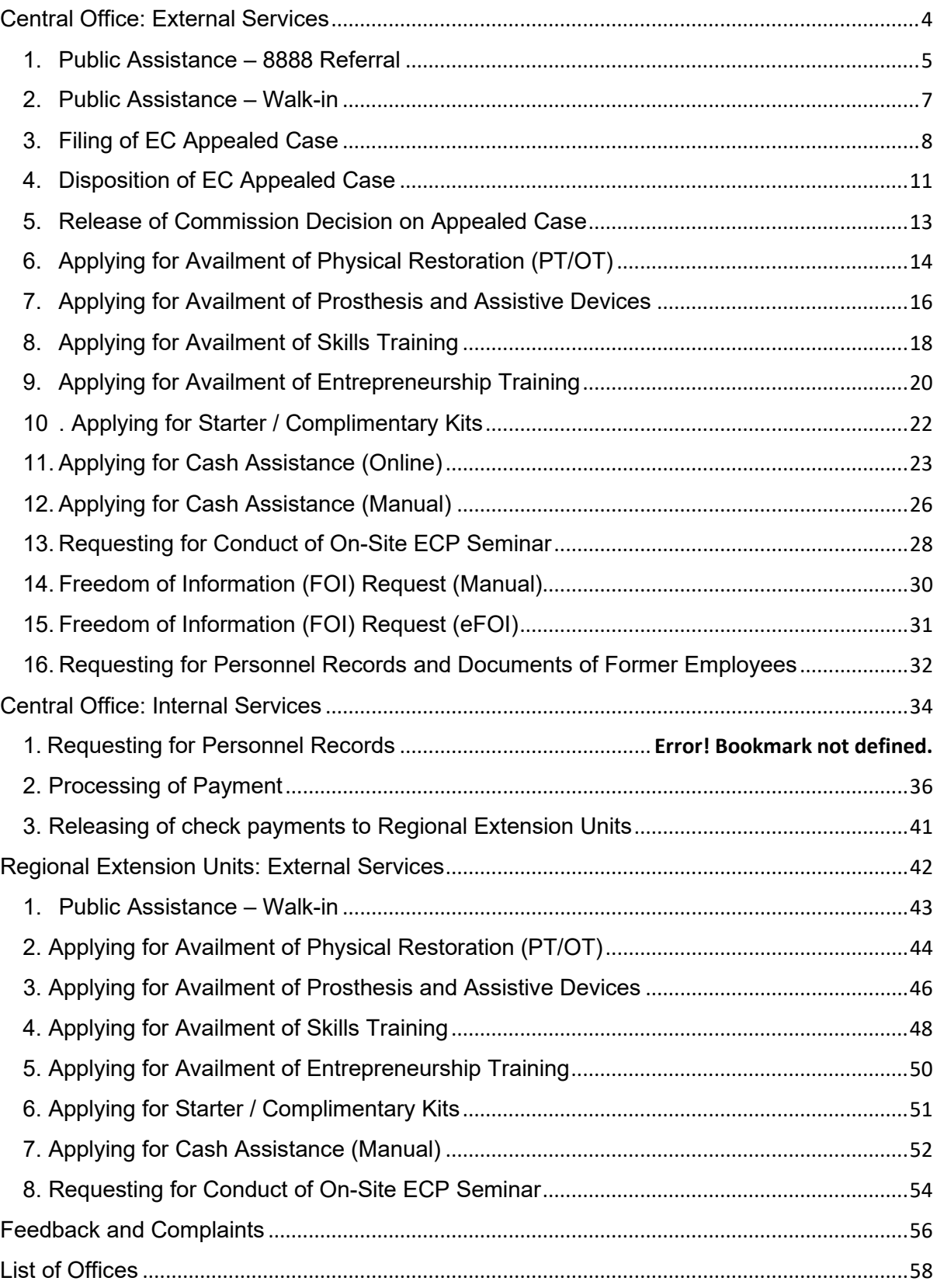

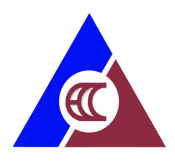

# <span id="page-3-0"></span>**Central Office: External Services**

- 1. Public Assistance 8888 Referral
- 2. Public Assistance Walk-in
- 3. Filing of EC Appealed Case
- 4. Disposition of EC Appealed Case
- 5. Release of Commission Decision on Appealed Case
- 6. Applying for Availment of Physical Restoration (PT/OT)
- 7. Applying for Availment of Prosthesis and Assistive Devices
- 8. Applying for Availment of Skills Training
- 9. Applying for Availment of Entrepreneurship Training
- 10.Applying for Starter / Complimentary Kits
- 11.Applying for Cash Assistance (Online)
- 12.Applying for Cash Assistance (Manual)
- 13.Requesting for Conduct of On-Site ECP Seminar
- 14.Freedom of Information (FOI) Request (Manual)
- 15.Freedom of Information (FOI) Request (eFOI)
- 16.Requesting for Personnel Records and Documents of Former Employees

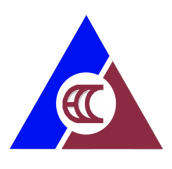

### <span id="page-4-0"></span>**1. Public Assistance – 8888 Referral**

The 8888 ECC Complaint Committee is in-charge of attending and resolving the 8888 referrals from the Department of Labor and Employment 8888 Complaint Center.

ECC provides prompt and holistic assistance in addressing the Employees' Compensation issues raised by the complainants.

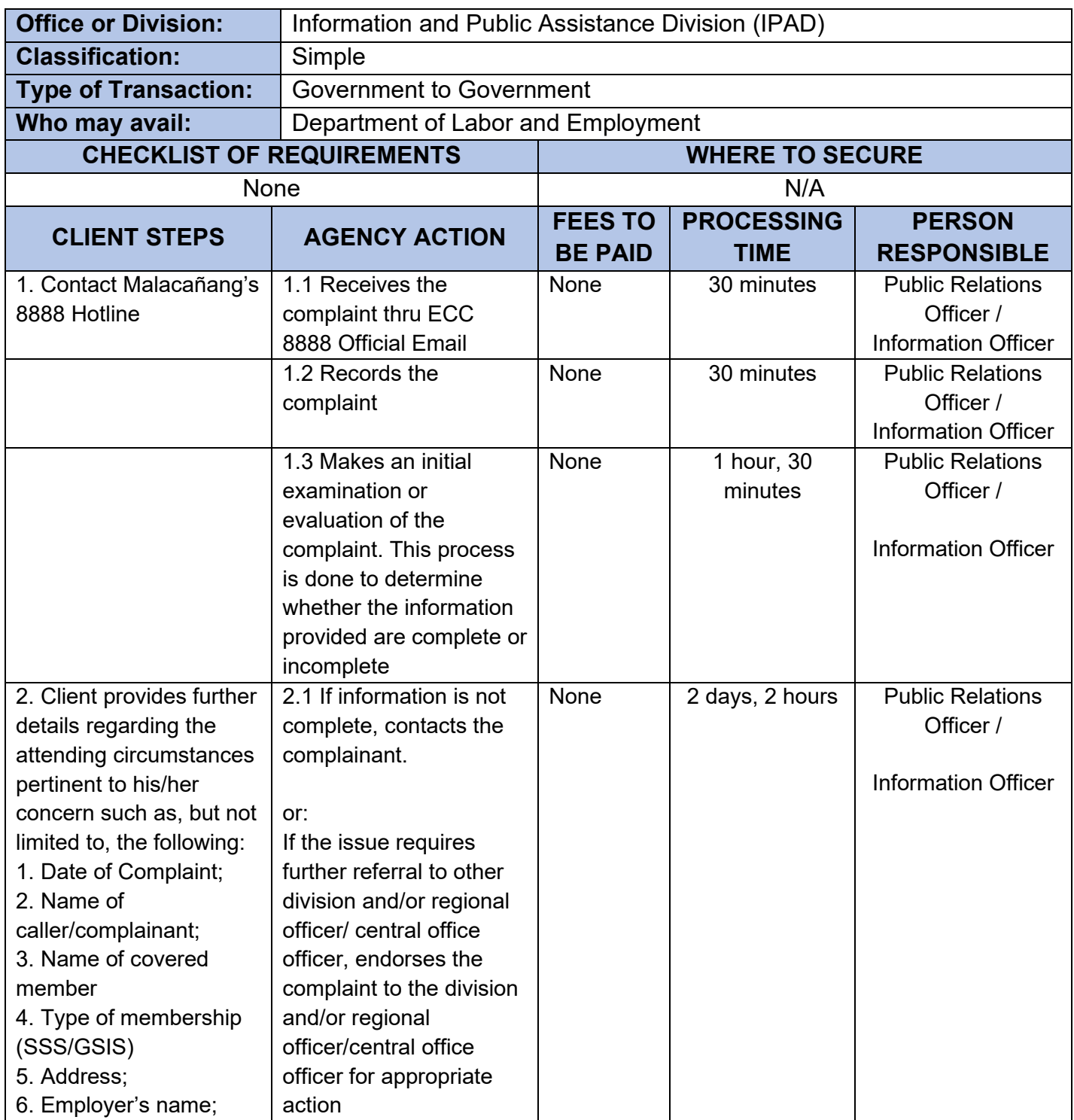

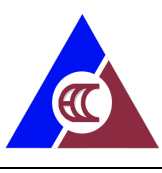

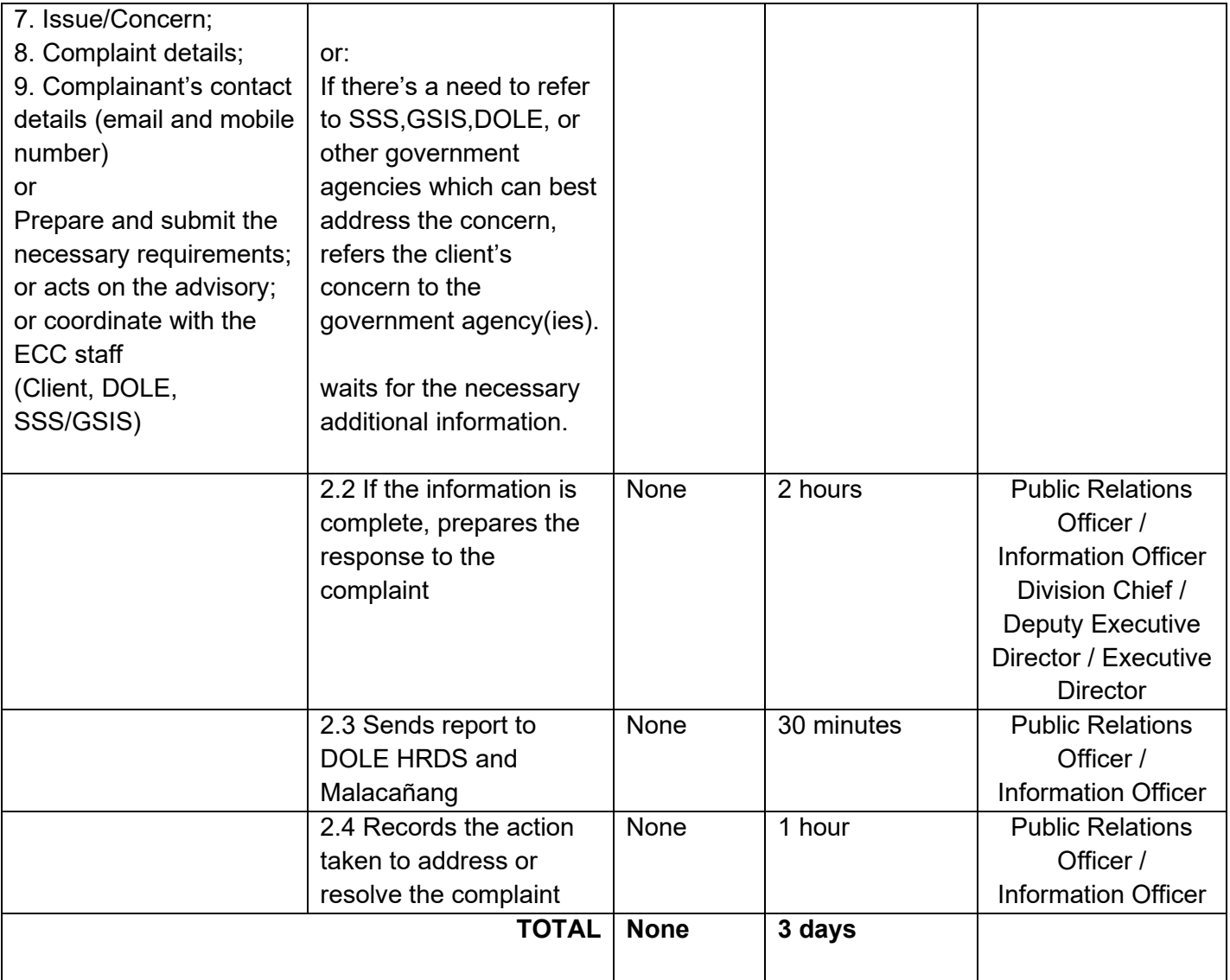

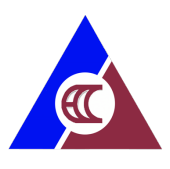

# **2. Public Assistance – Walk-in**

The Public Assistance Center provides needed information and assistance to walk-in clients/claimants on the EC Program.

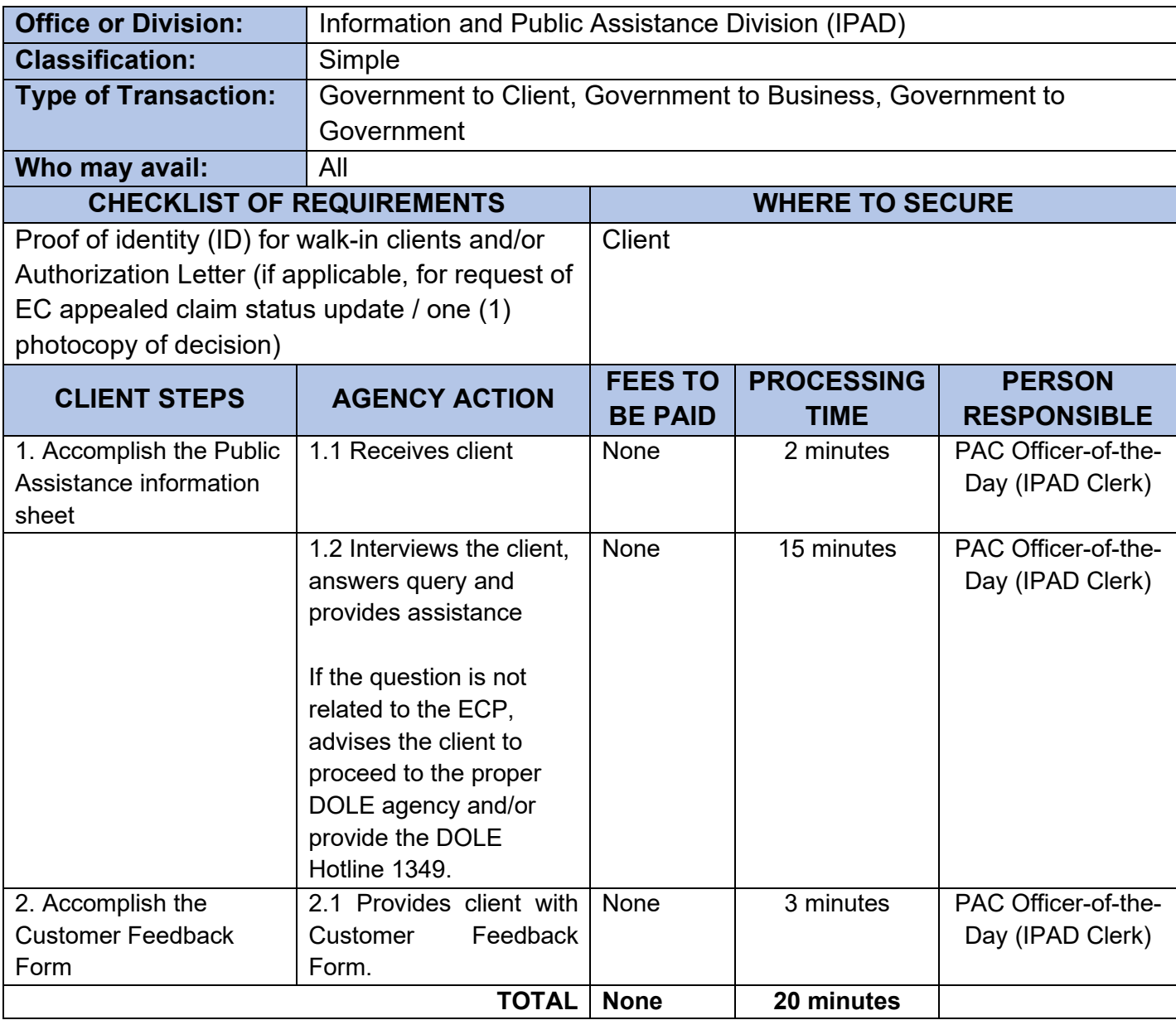

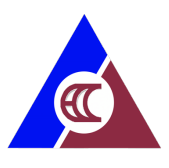

# <span id="page-7-0"></span>**3. Filing of EC Appealed Case**

Appealed cases are EC claims that are denied by SSS or GSIS. Usually, the appealed cases are endorsed by the Systems directly to ECC. If the appellant appeals directly to ECC, ECC communicates with the Systems to request for the endorsement of the records of the case.

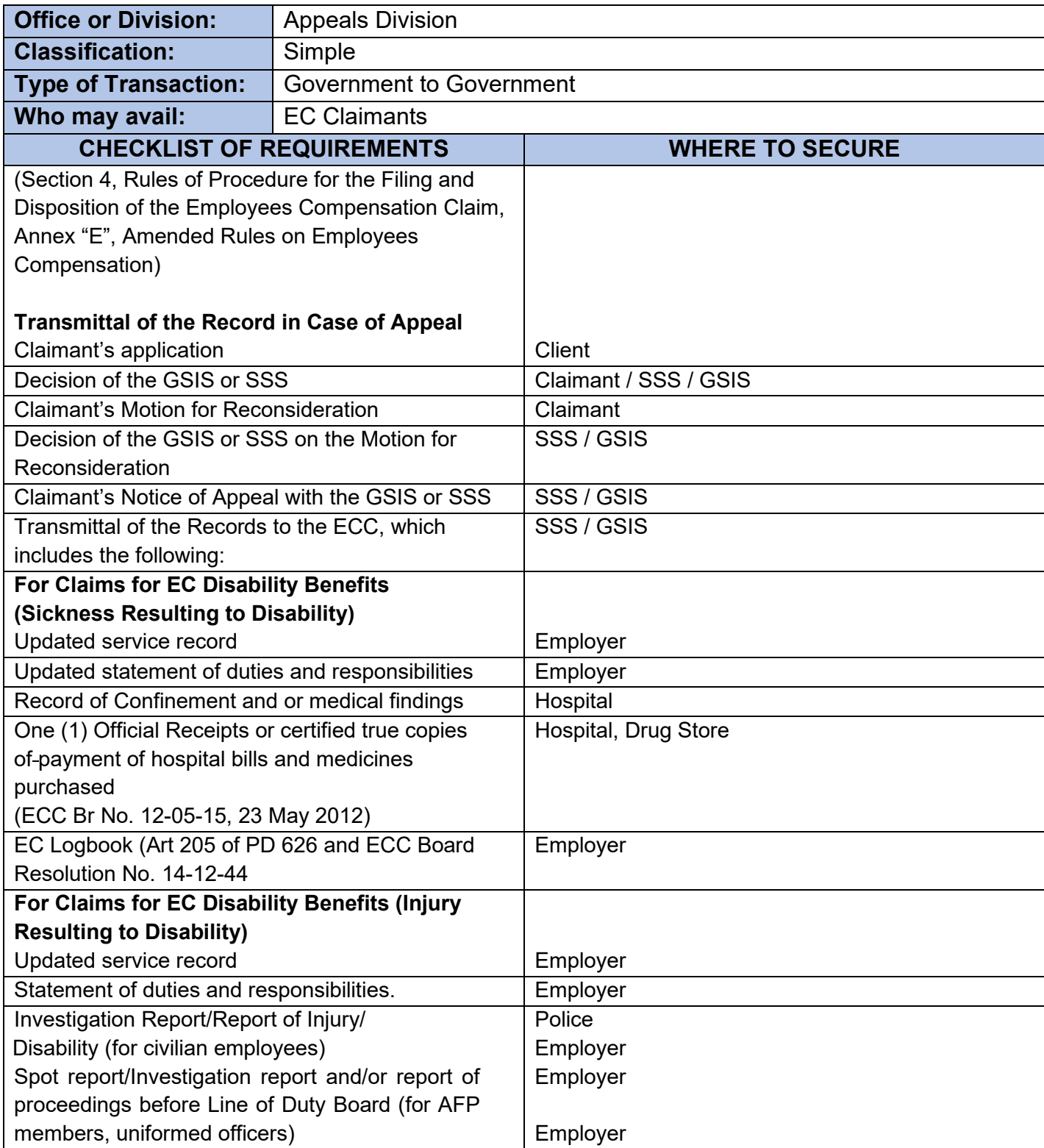

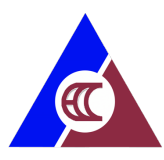

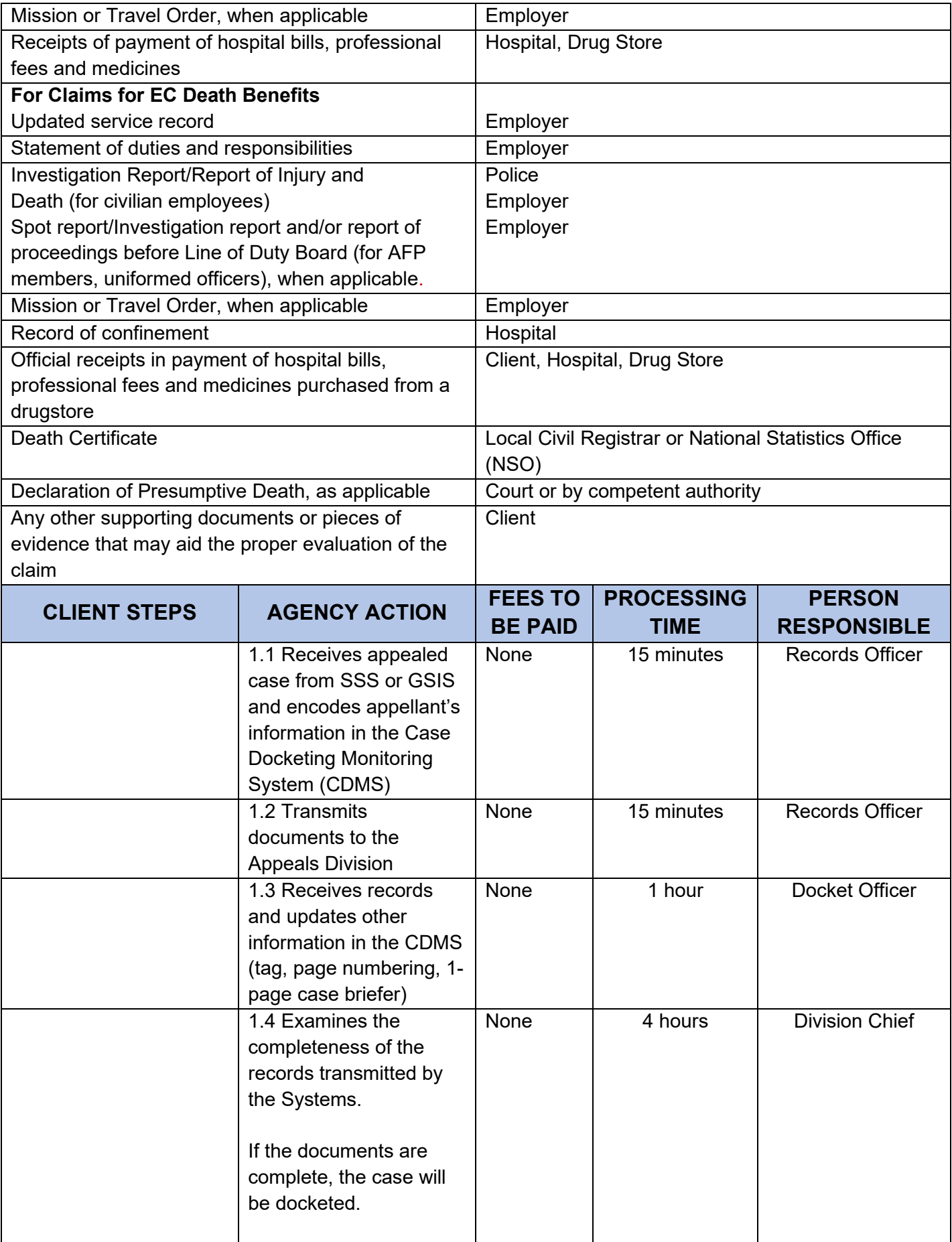

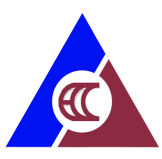

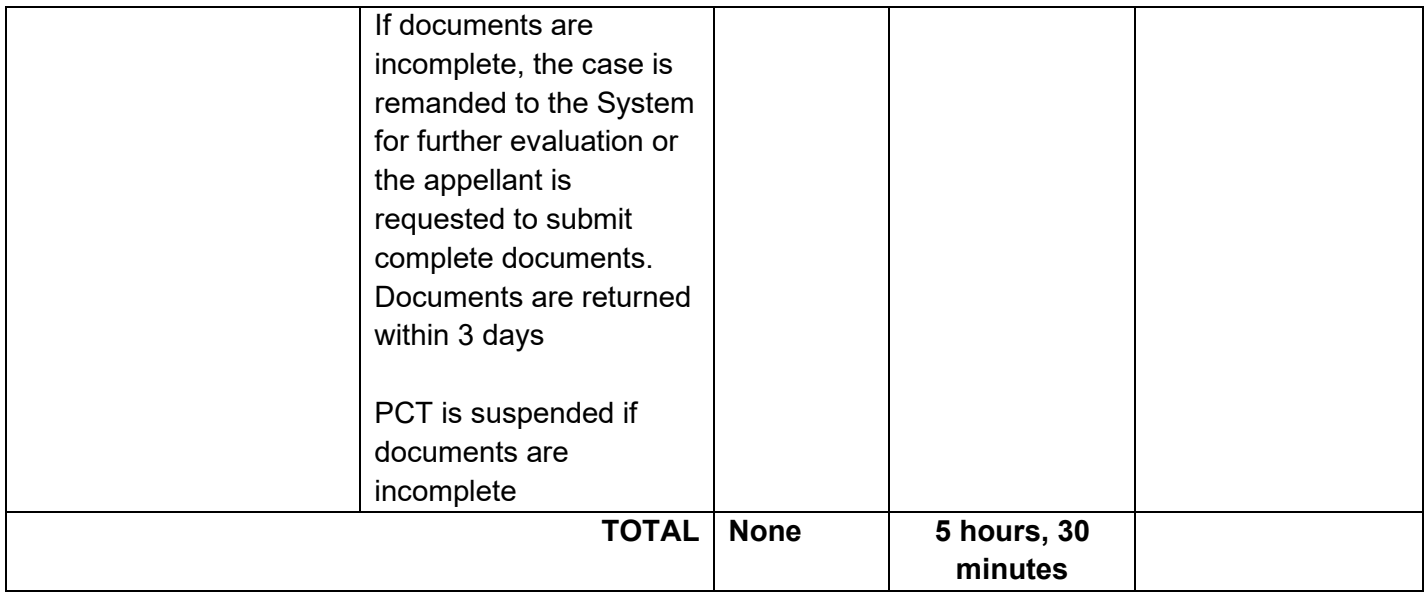

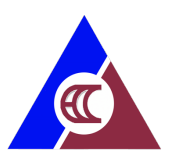

# <span id="page-10-0"></span>**4. Disposition of EC Appealed Case**

This involves the evaluation of all EC claims elevated to the Commission after denial by the System. PCT is in Working Days based on Article 180 of PD 626

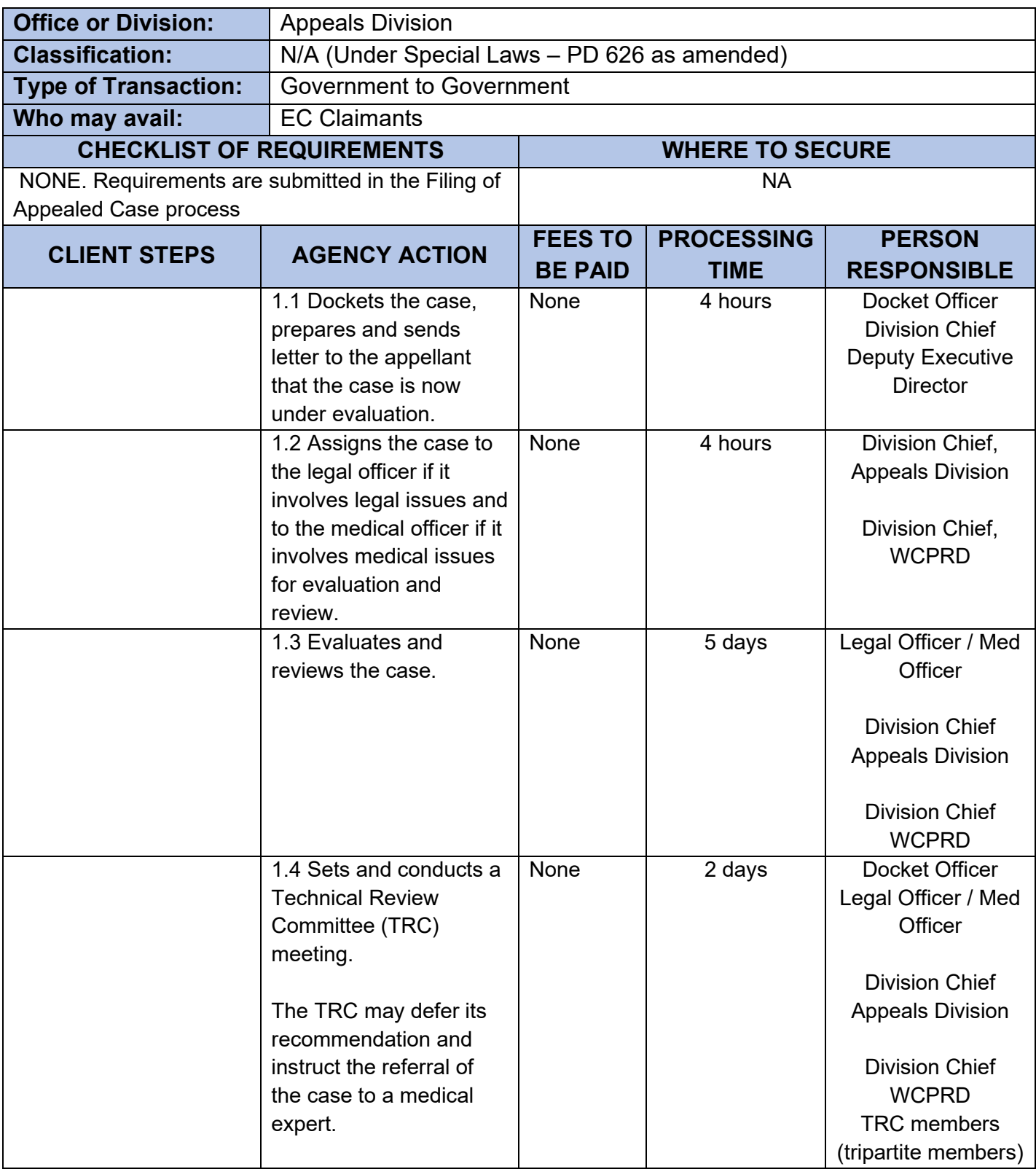

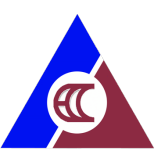

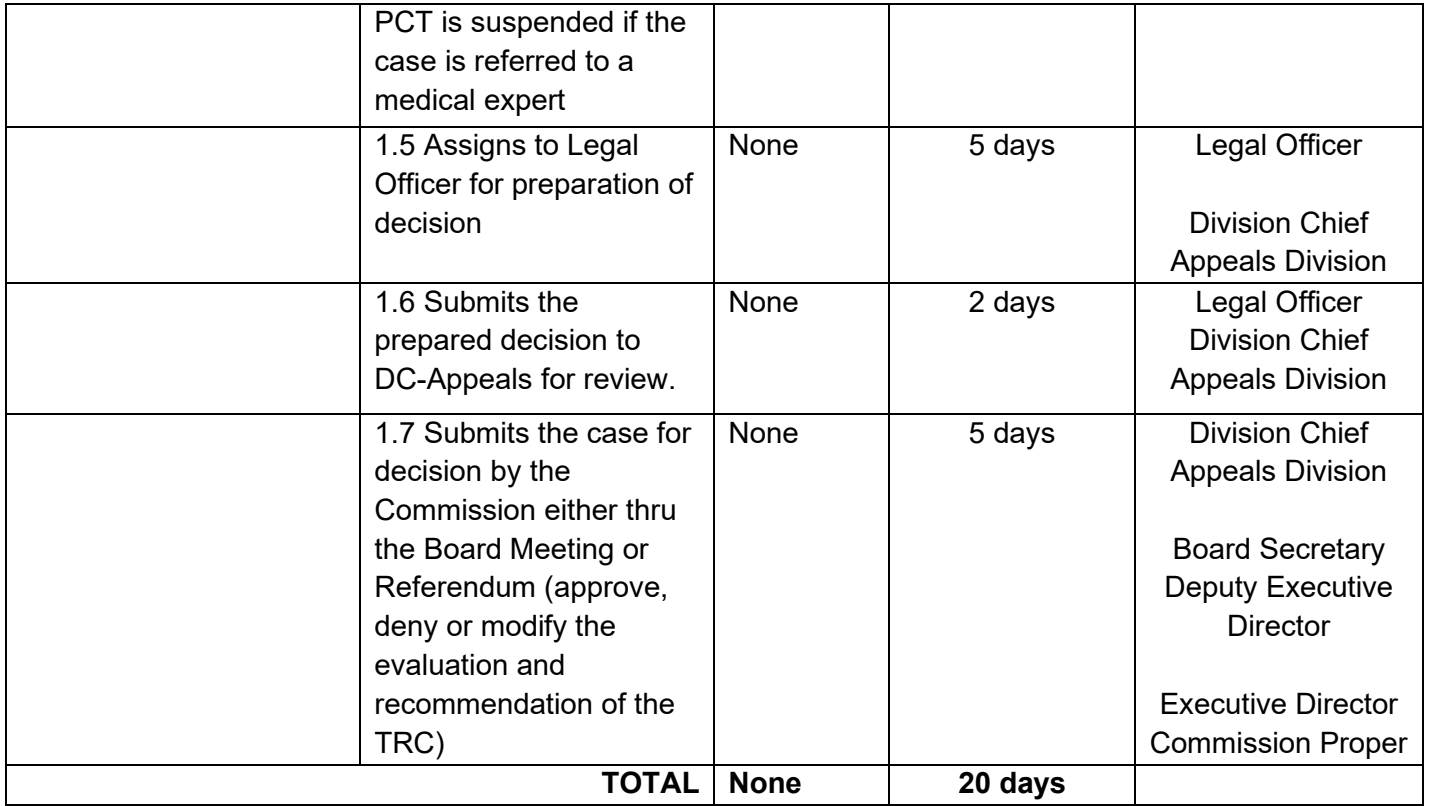

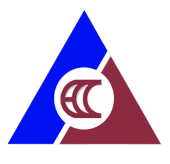

### <span id="page-12-0"></span>**5. Release of Commission Decision on Appealed Case**

Upon decision on the appealed case by the EC Commission, the case is routed for signature of the Chairman and members of the Commission. This process involves the release of decision to the appellant after receiving the completely signed case decision.

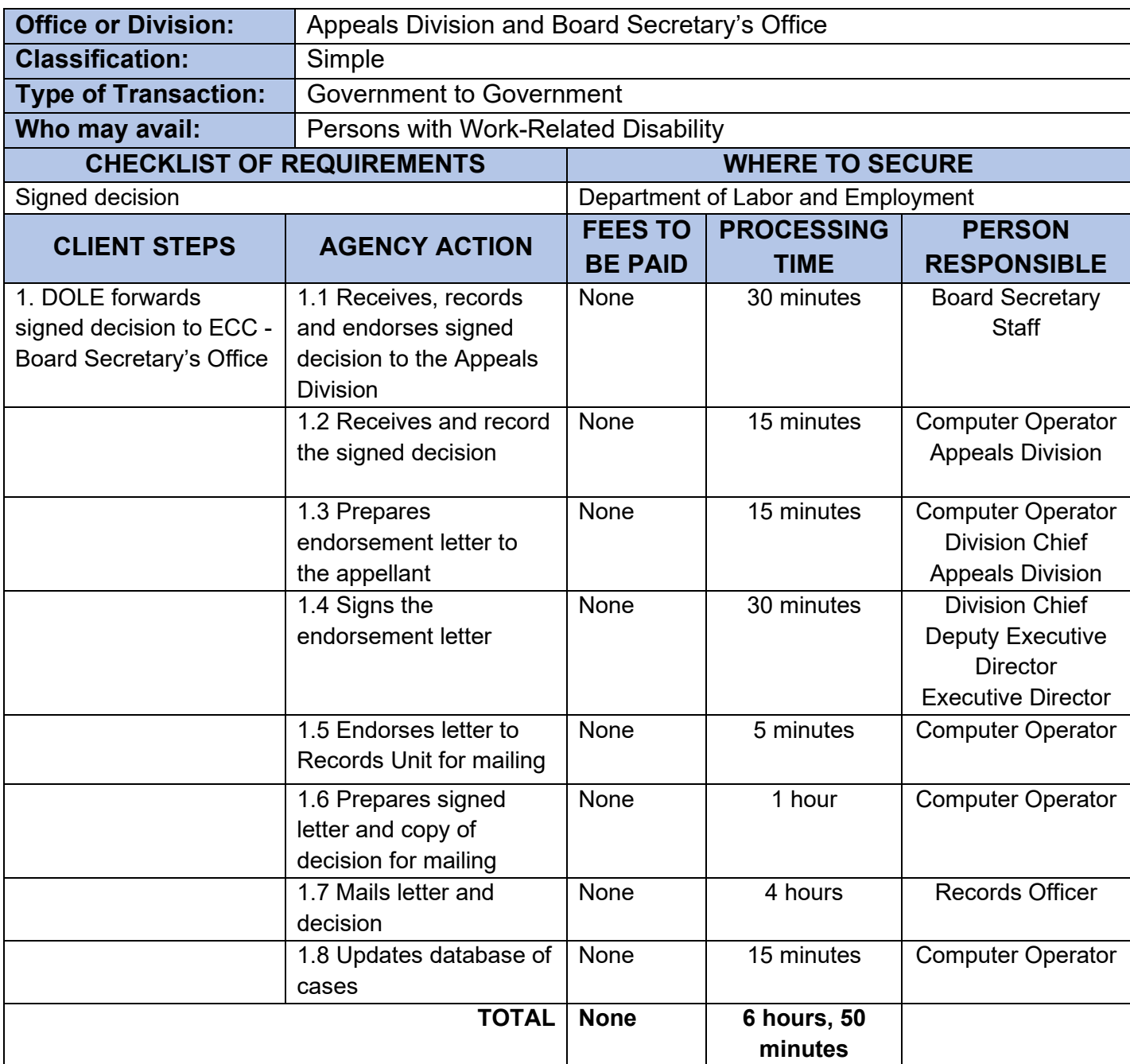

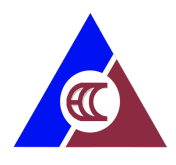

# <span id="page-13-0"></span>**6. Applying for Availment of Physical Restoration (PT/OT)**

Rehabilitation or KaGabay (Katulong at Gabay ng Manggagawang may Kapansanan) Program provides relevant services to workers with employment related disabilities to be able to achieve independent living and engage in social and economic development. Through physical rehabilitation, the effects of permanent disability are mitigated.

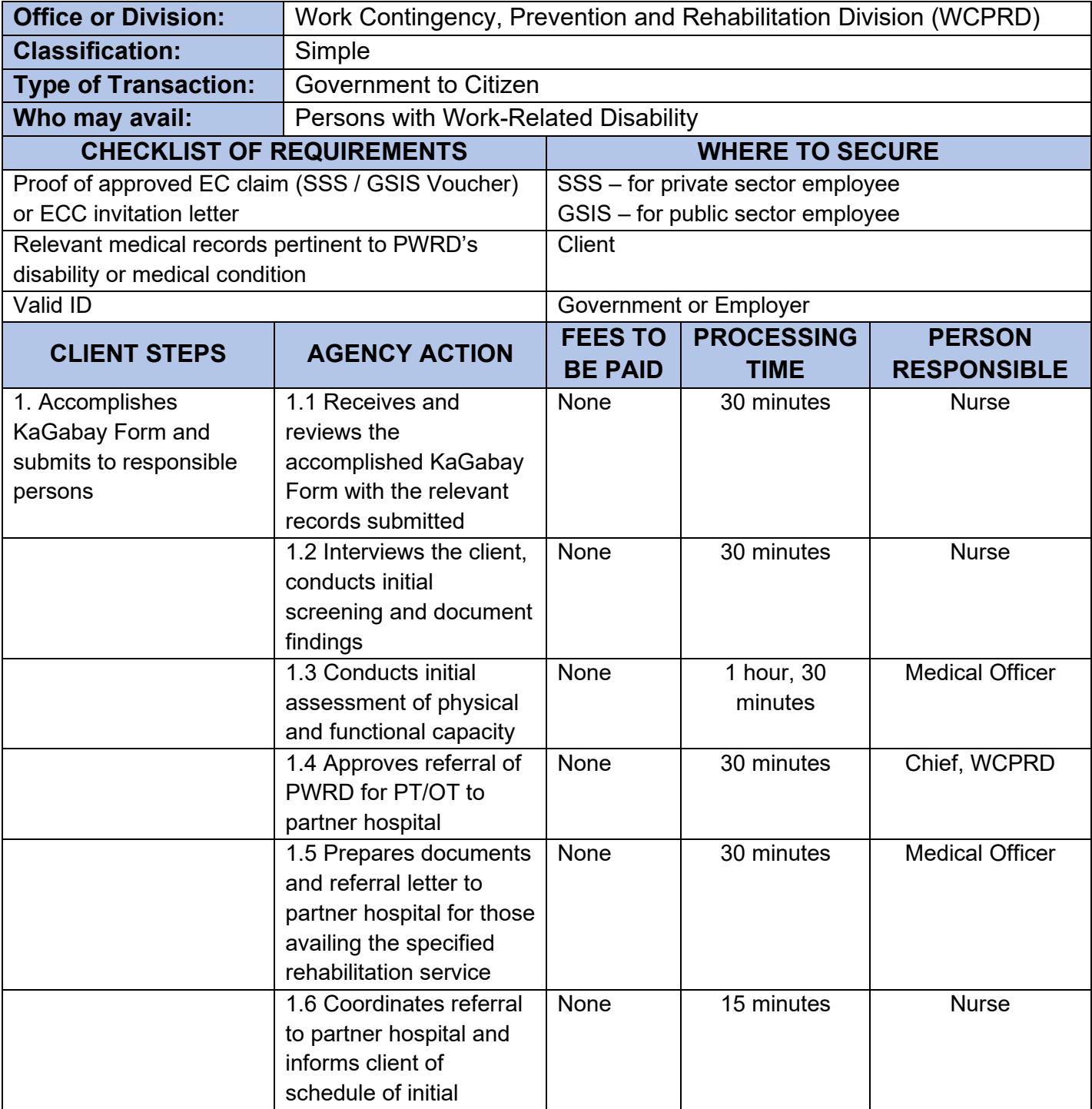

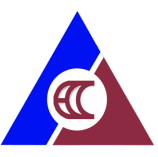

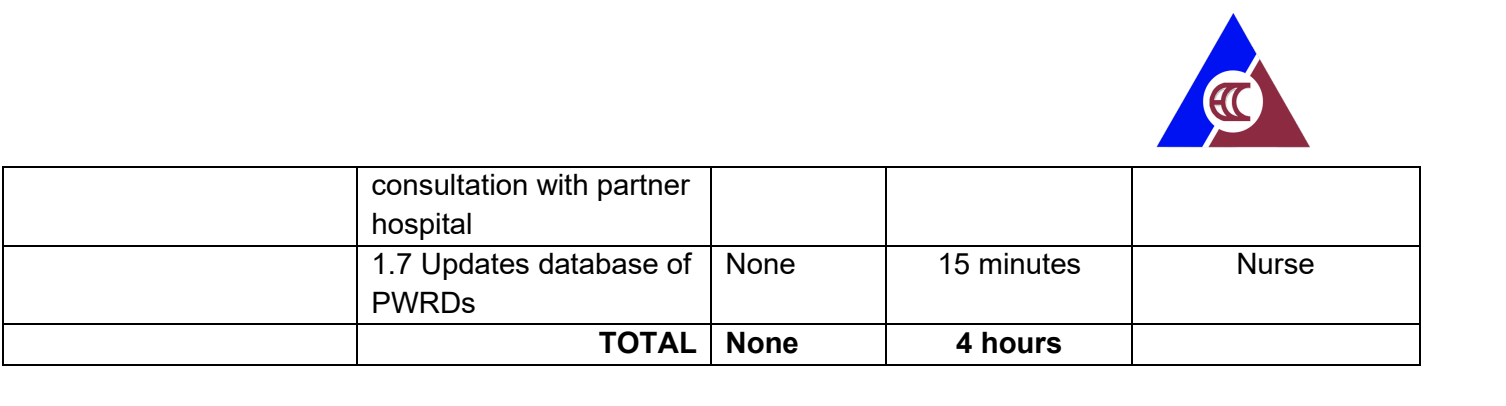

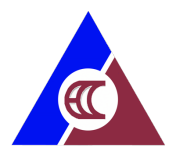

# <span id="page-15-0"></span>**7. Applying for Availment of Prosthesis and Assistive Devices**

Rehabilitation or KaGabay (Katulong at Gabay ng Manggagawang may Kapansanan) Program provides relevant services to workers with employment related disabilities to be able to achieve independent living and engage in social and economic development. Prosthesis or assistive devises are provided for free by ECC.

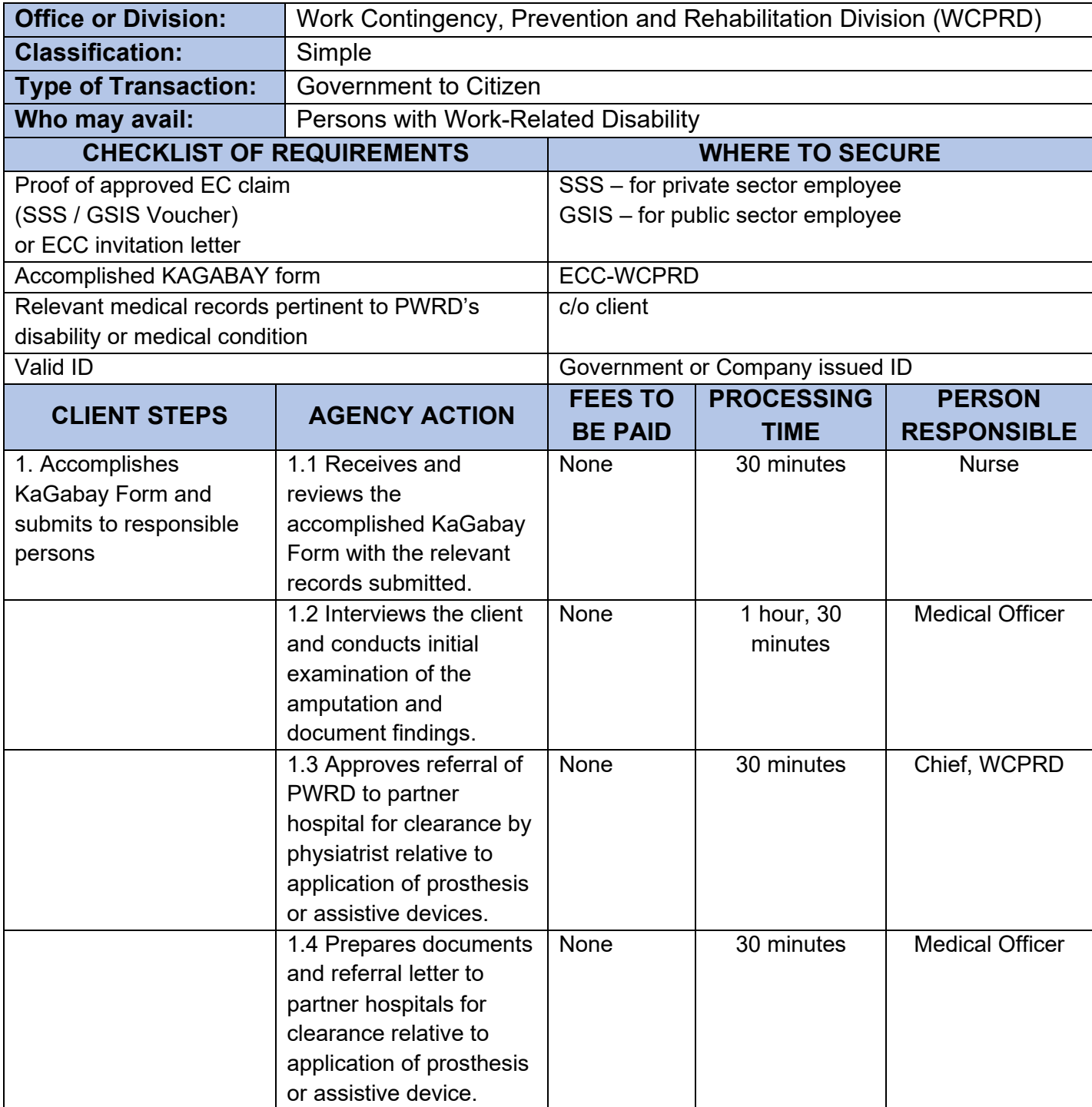

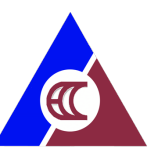

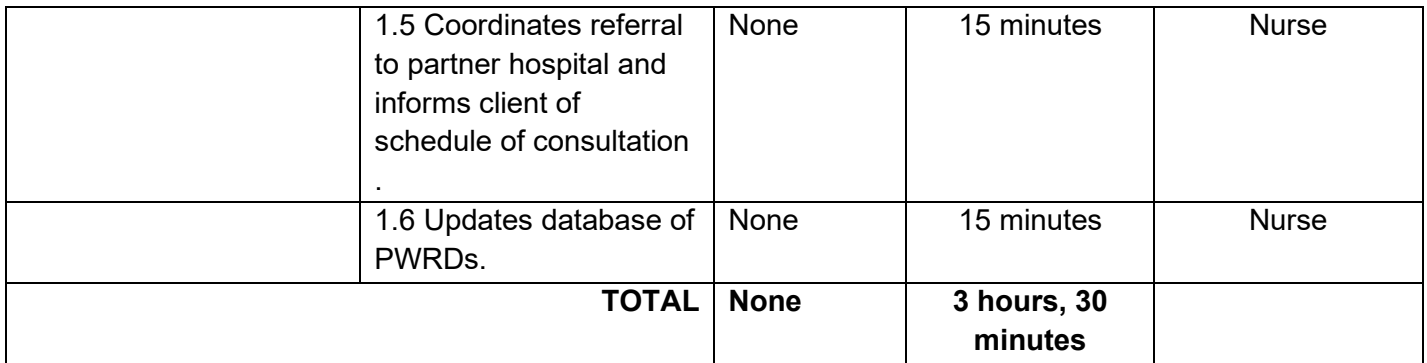

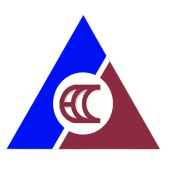

# <span id="page-17-0"></span>**8. Applying for Availment of Skills Training**

Rehabilitation of KaGabay (Katulong at Gabay ng Manggagawang may Kapansanan) Program provides relevant services to workers with employment related disabilities to be able to achieve independent living and engage in social and economic development. Skills training prepares the PWRD for possible informal or formal employment.

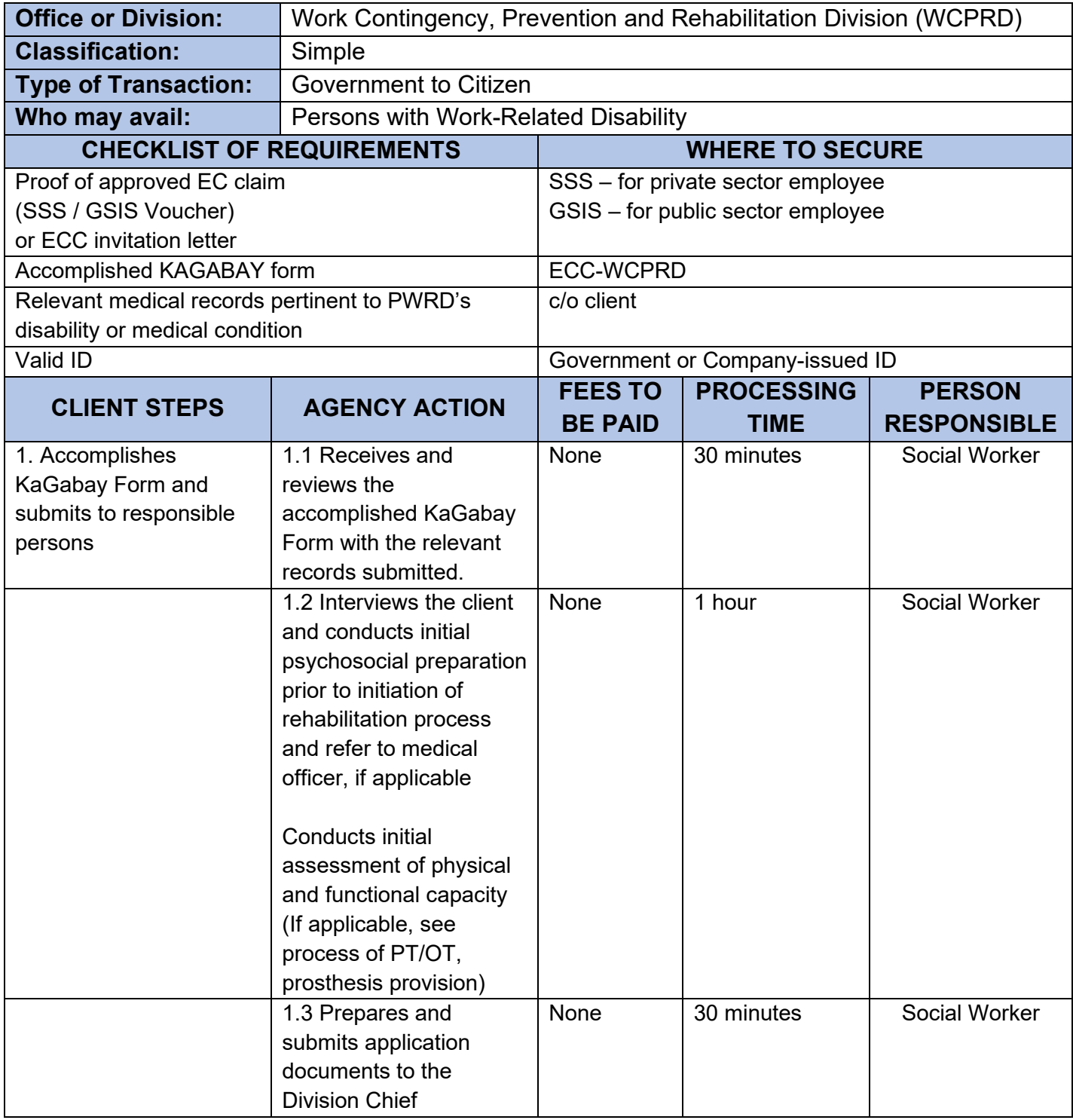

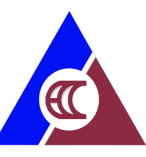

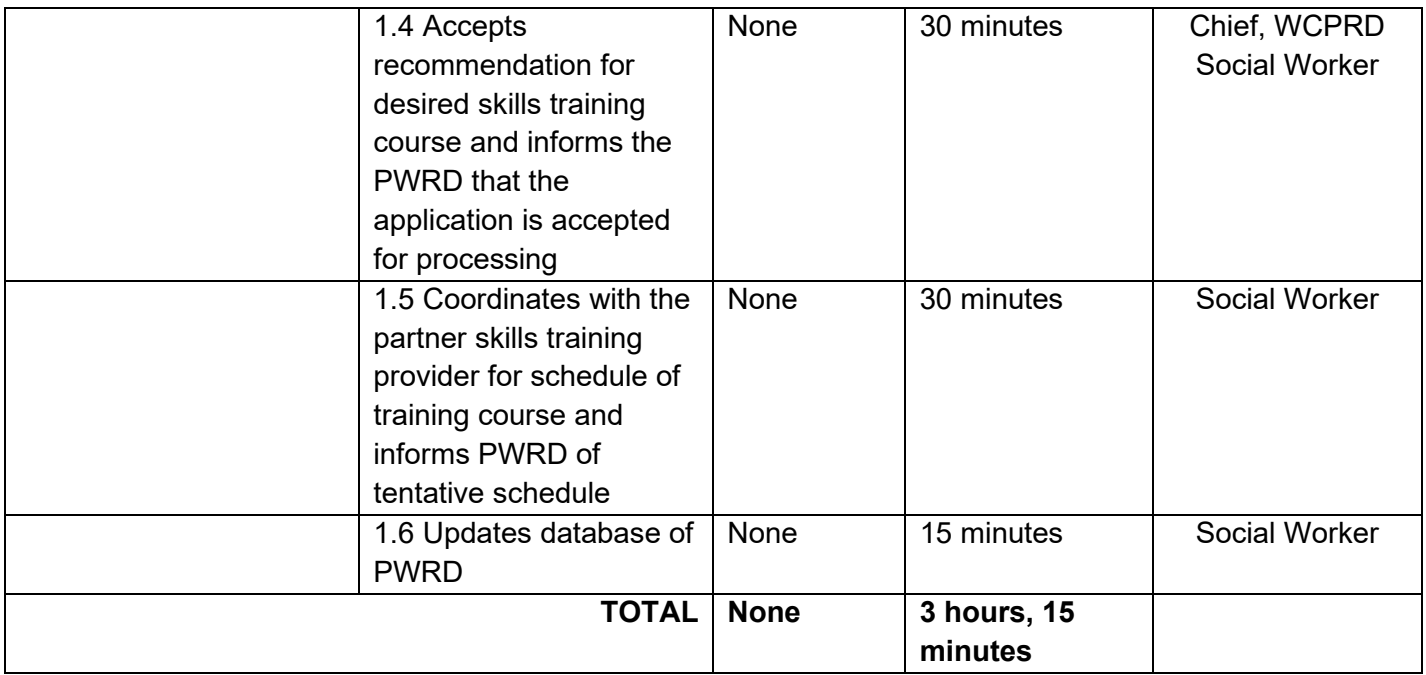

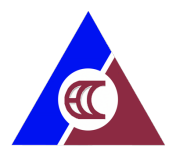

### <span id="page-19-0"></span>**9. Applying for Availment of Entrepreneurship Training**

Rehabilitation or KaGabay (Katulong at Gabay ng Manggagawang may Kapansanan) Program provides relevant services to workers with employment related disabilities to be able to achieve independent living and engage in social and economic development. Vocational rehabilitation increases opportunities for economic re-engagement through livelihood or re-entry to formal employment.

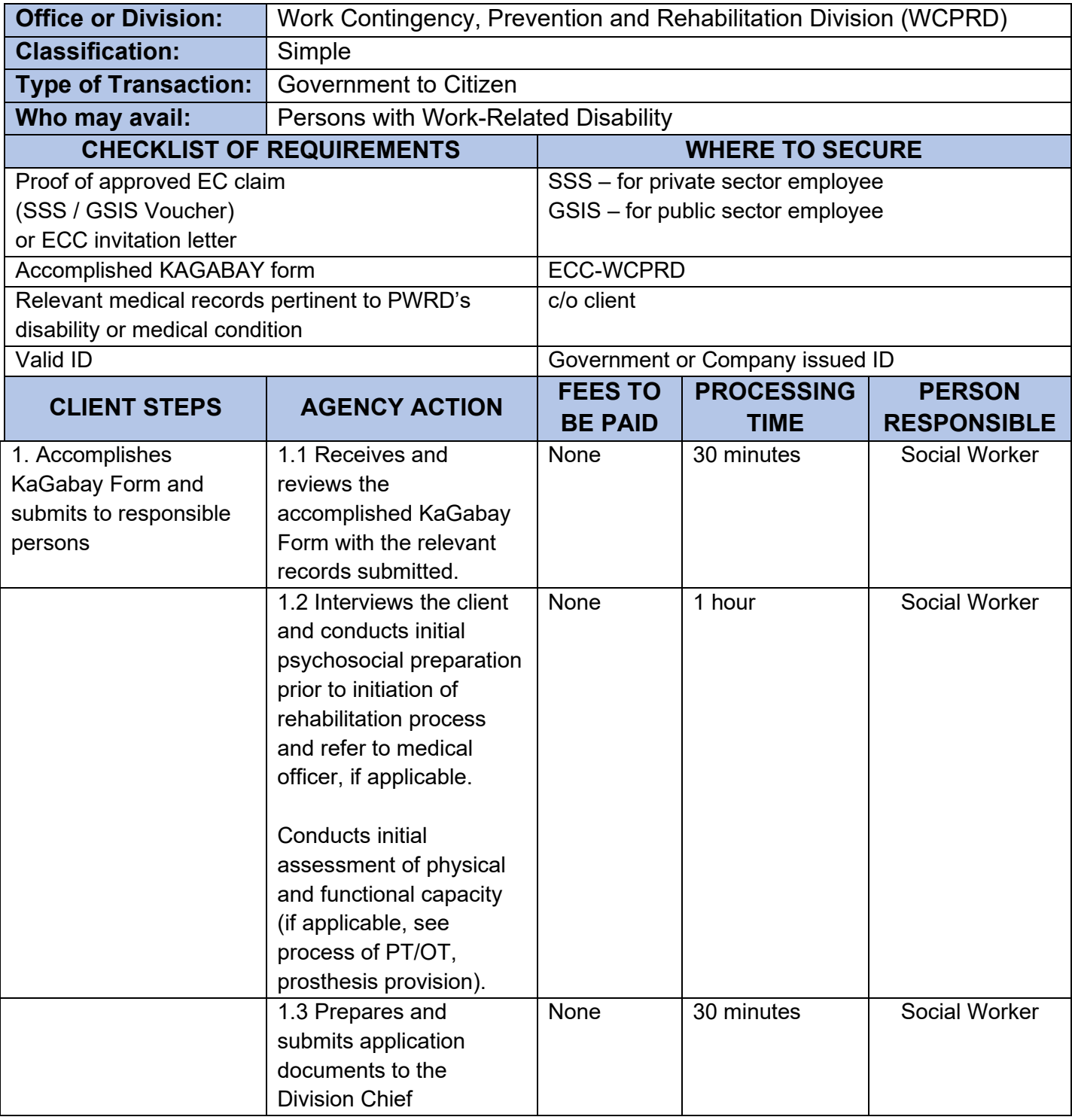

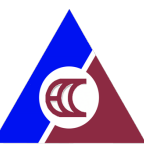

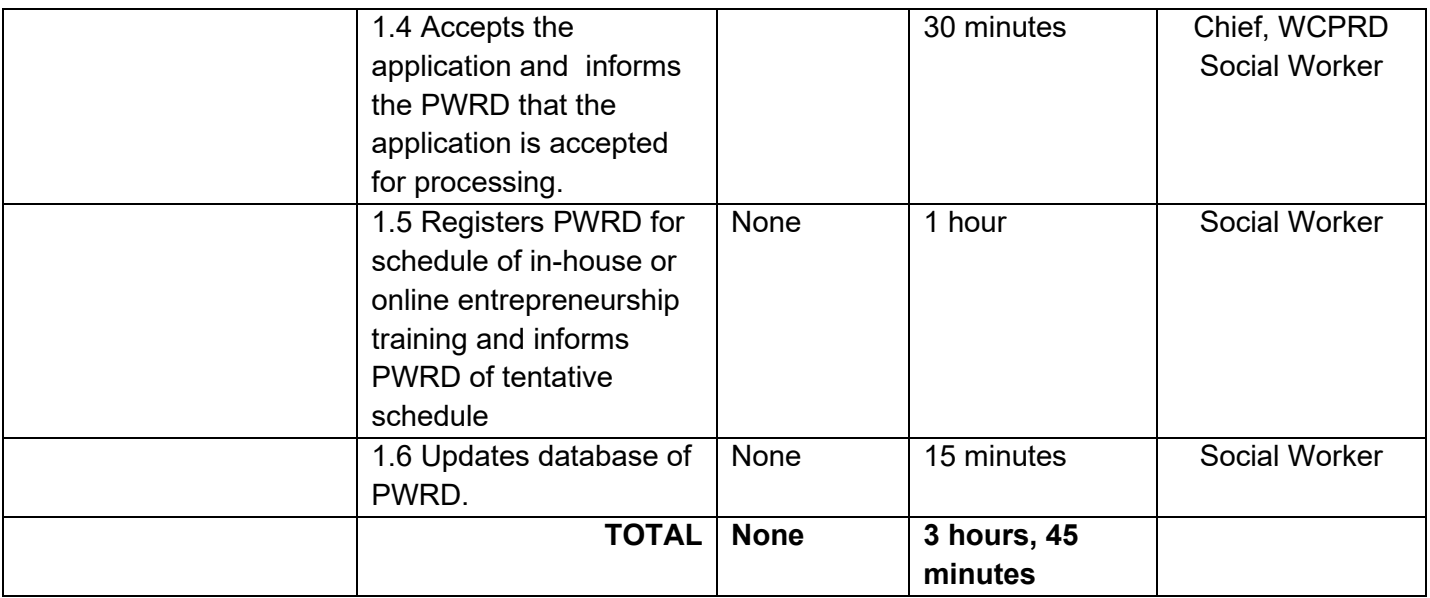

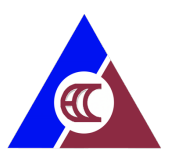

# <span id="page-21-0"></span>**10 . Applying for Starter / Complimentary Kits**

Rehabilitation of KaGabay (Katulong at Gabay ng Manggagawang may Kapansanan) Program provides relevant services to workers with employment related disabilities to be able to achieve independent living and engage in social and economic development. Starter kits as a part of the Kagabay program are intended to support and establish a more enduring employment service package for PWRDs for their efforts in starting a business.

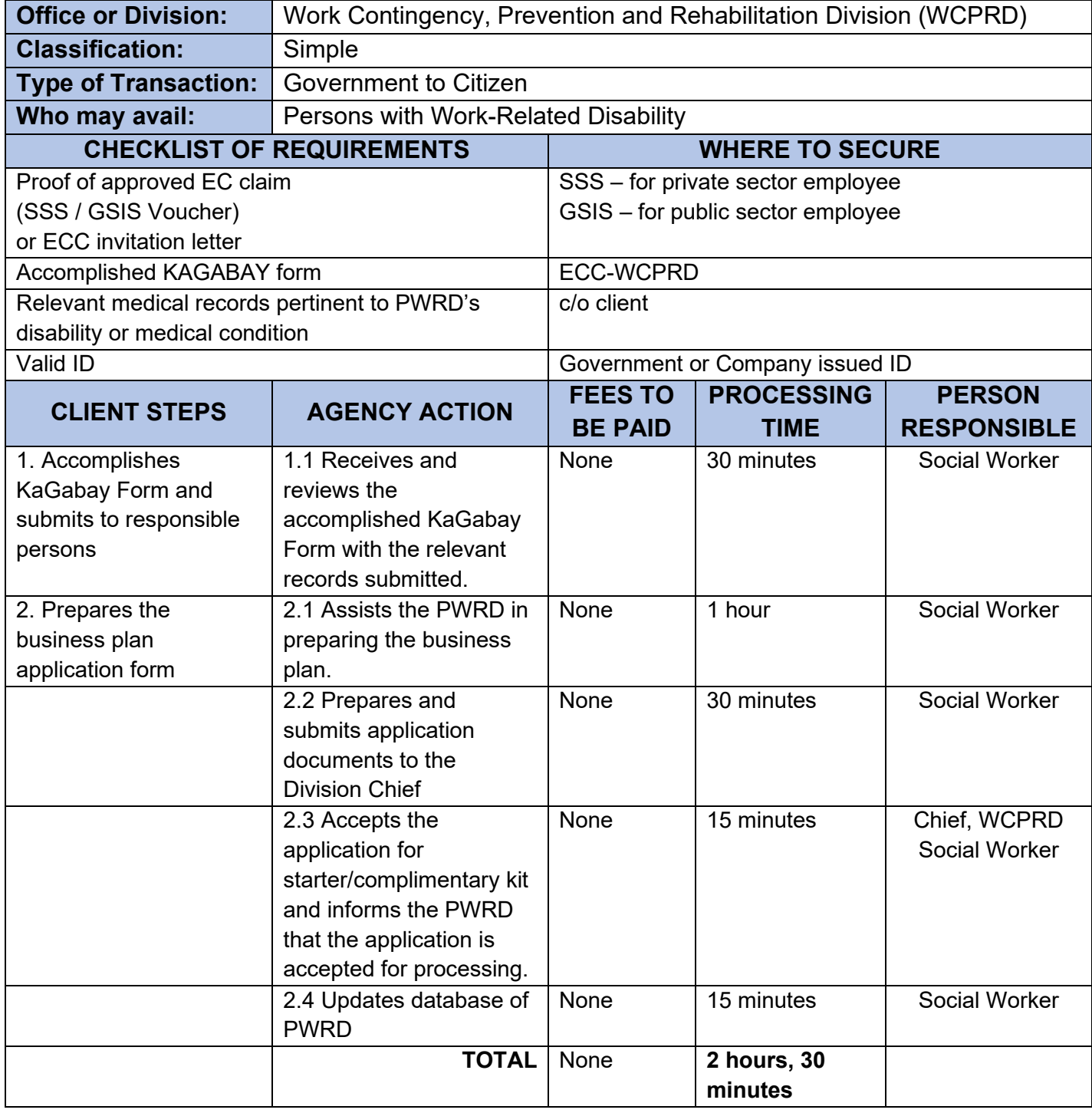

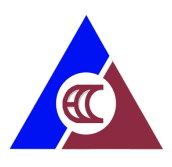

# <span id="page-22-0"></span>**11. Applying for Cash Assistance (Online)**

Cash assistance is provided to workers (and their families) who fell ill or died as a result of work-related contingencies to augment the income (disability) benefits provided under P.D. 626 as amended, in order to cope with increasing cost of living expenditures

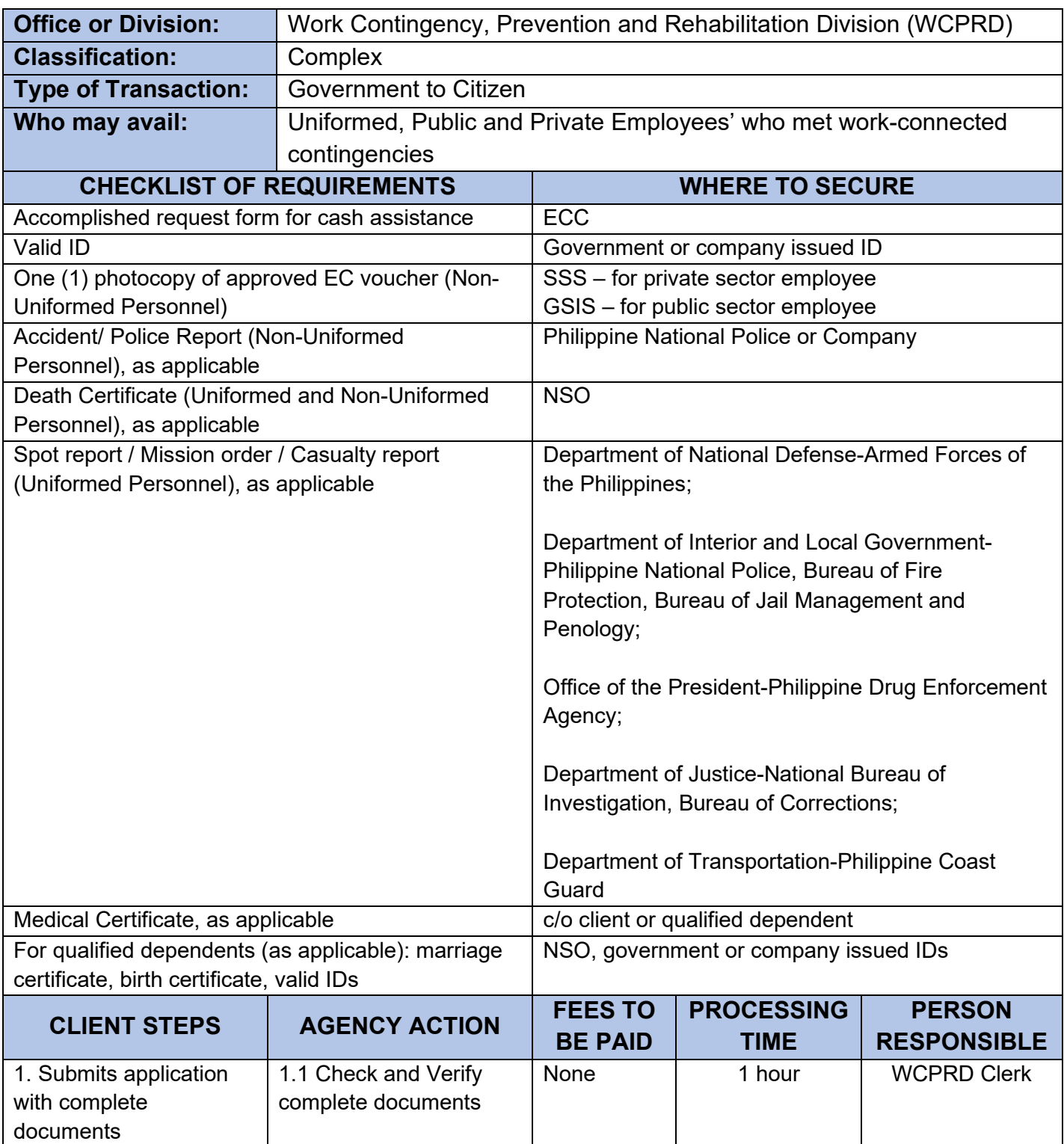

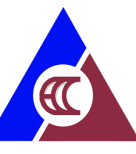

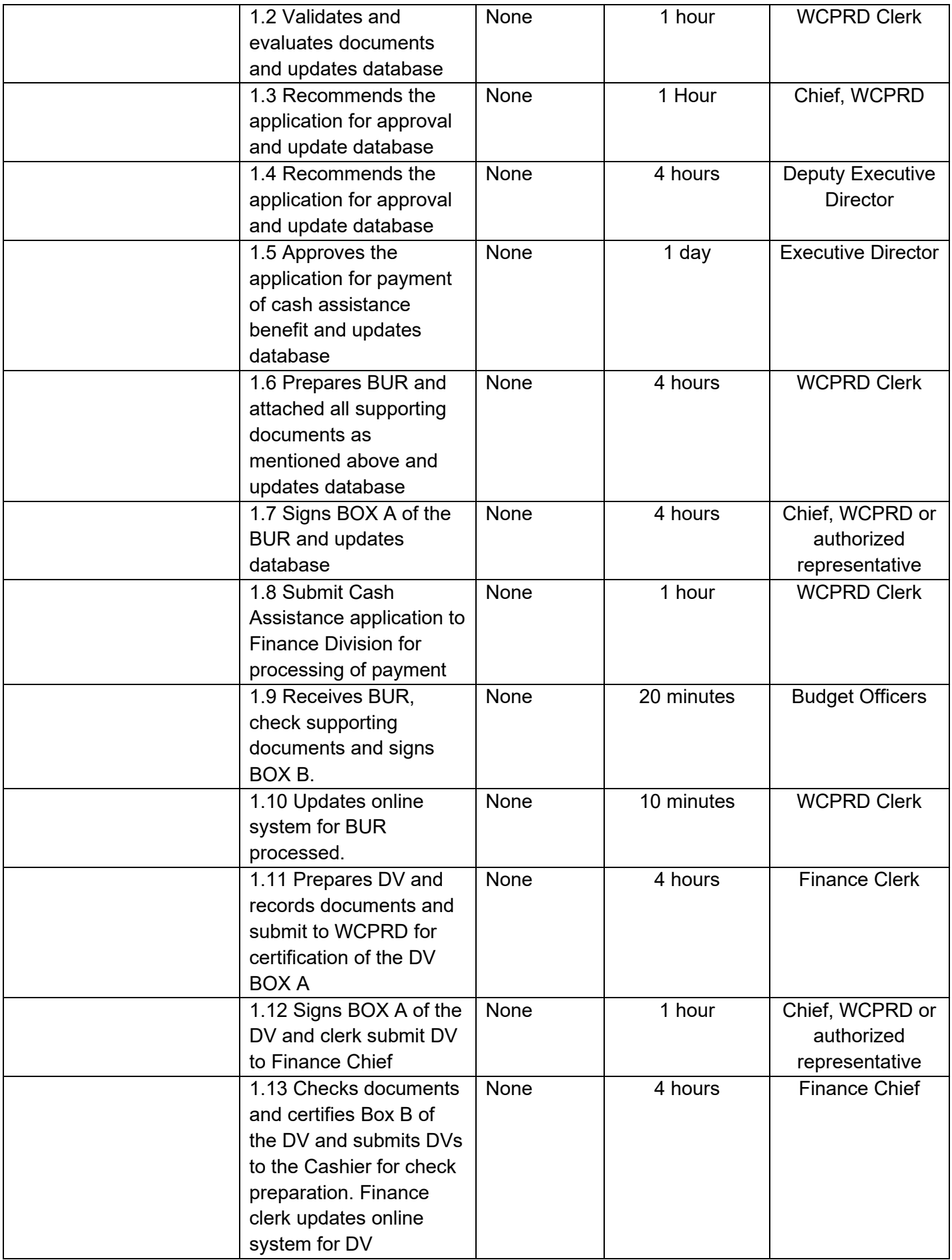

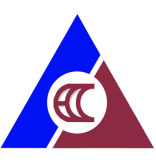

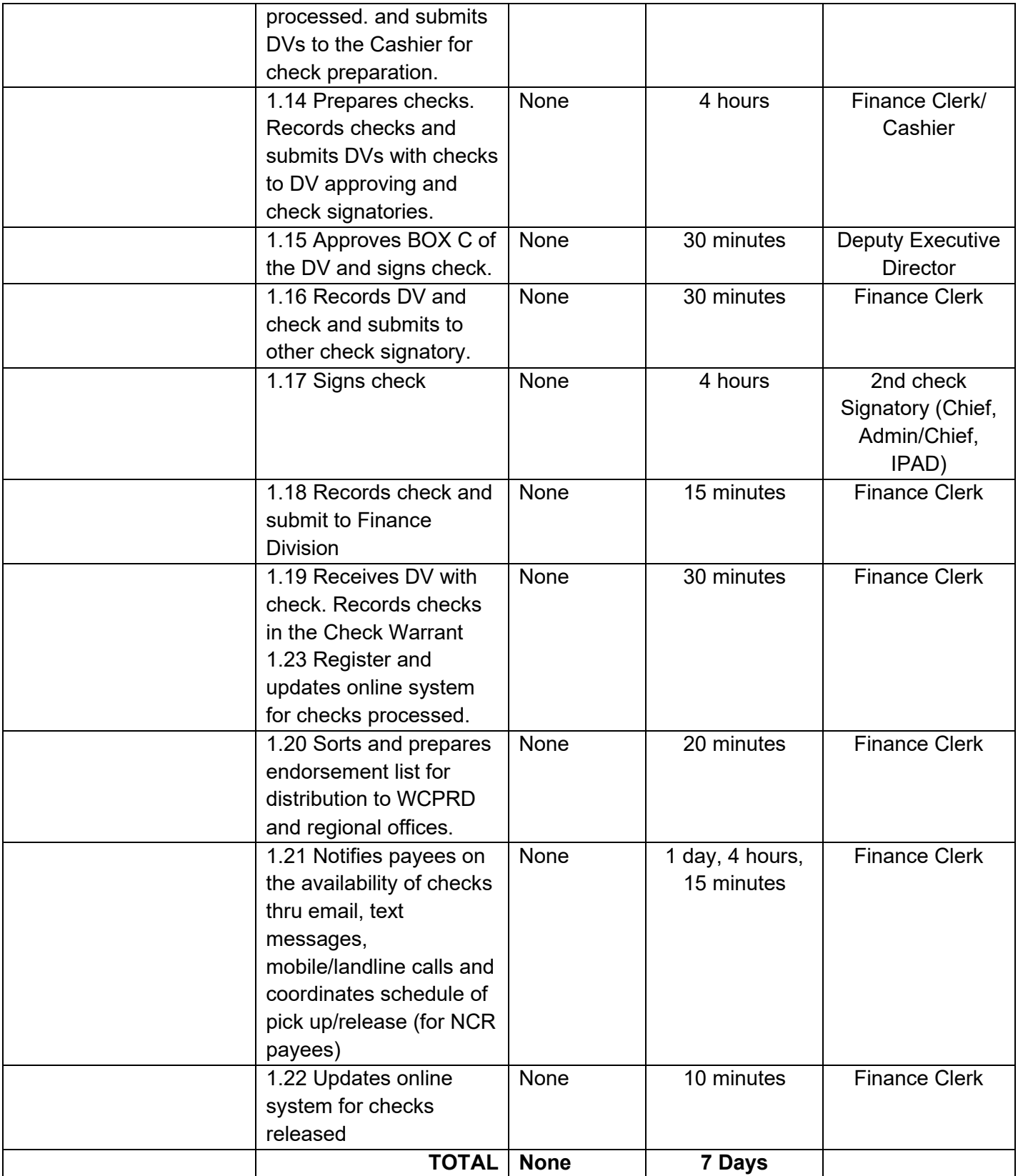

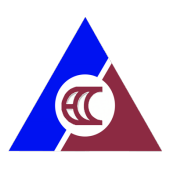

# <span id="page-25-0"></span>**12. Applying for Cash Assistance (Manual)**

Cash assistance is provided to workers (and their families) who fell ill or died as a result of work-related contingencies to augment the income (disability) benefits provided under P.D. 626 as amended, in order to cope with increasing cost of living expenditures

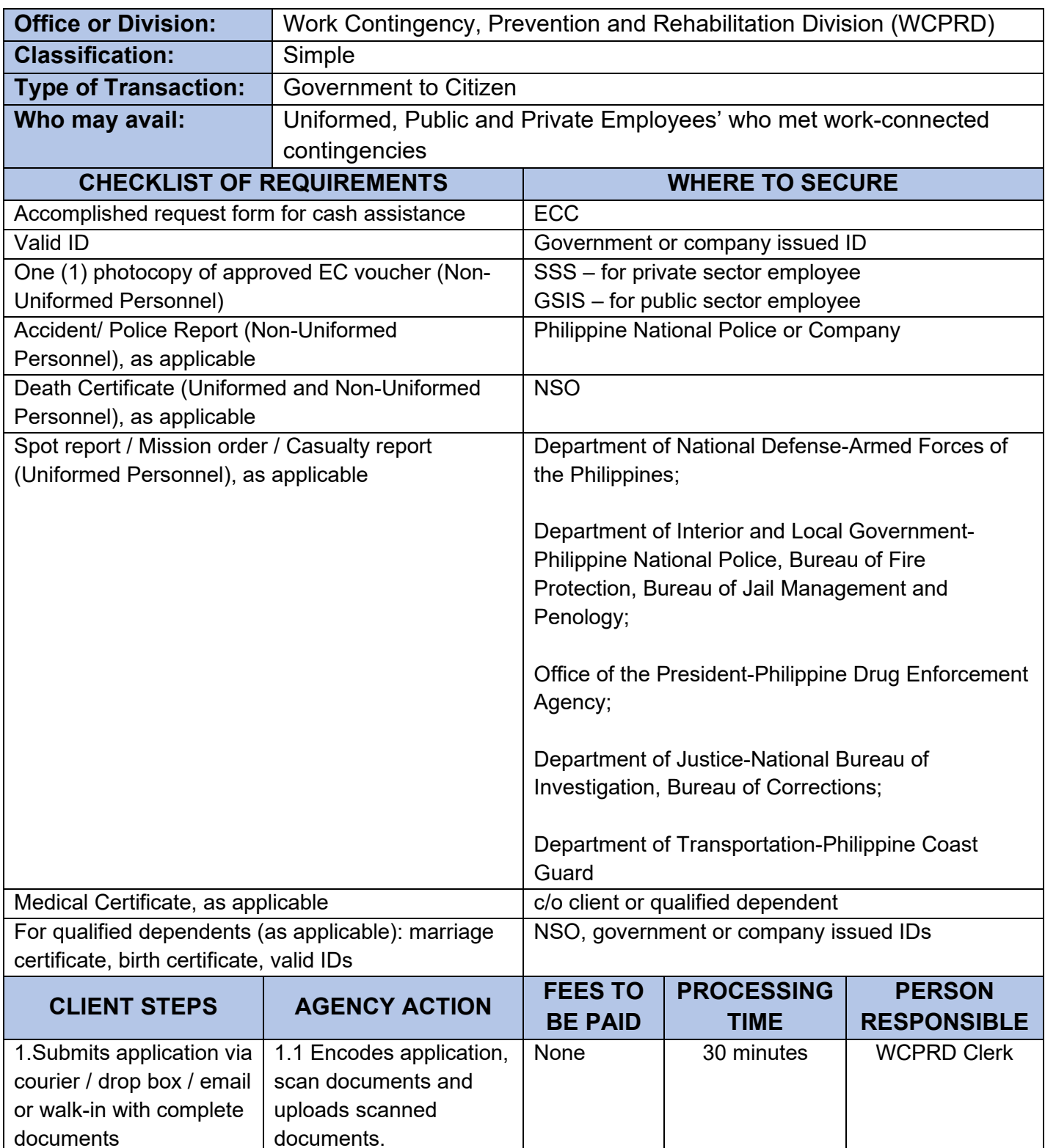

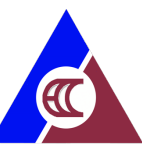

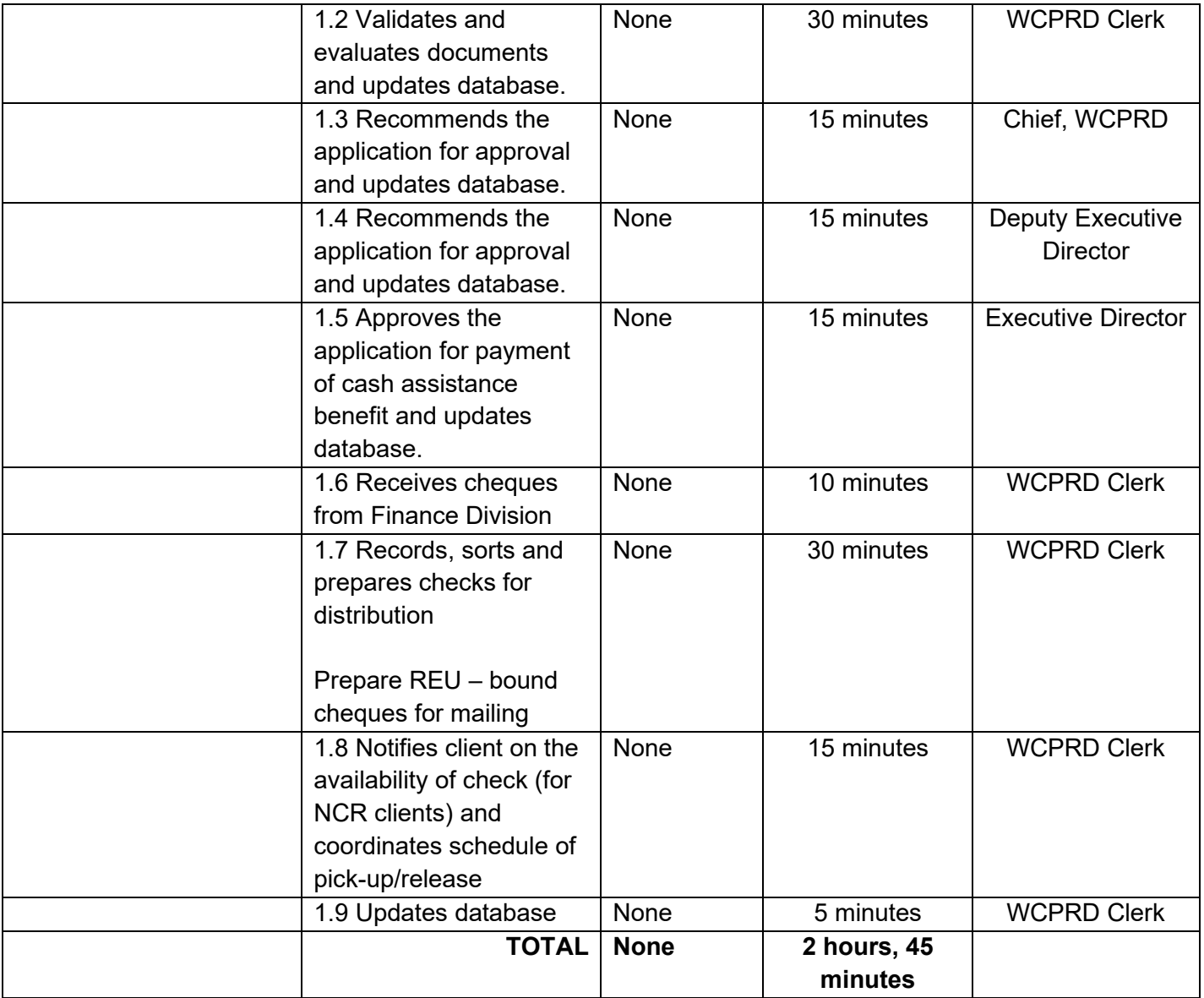

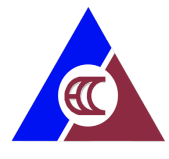

# <span id="page-27-0"></span>**13. Requesting for Conduct of On-Site ECP Seminar**

ECC conducts in-depth EC Program orientation to companies/offices upon their request.

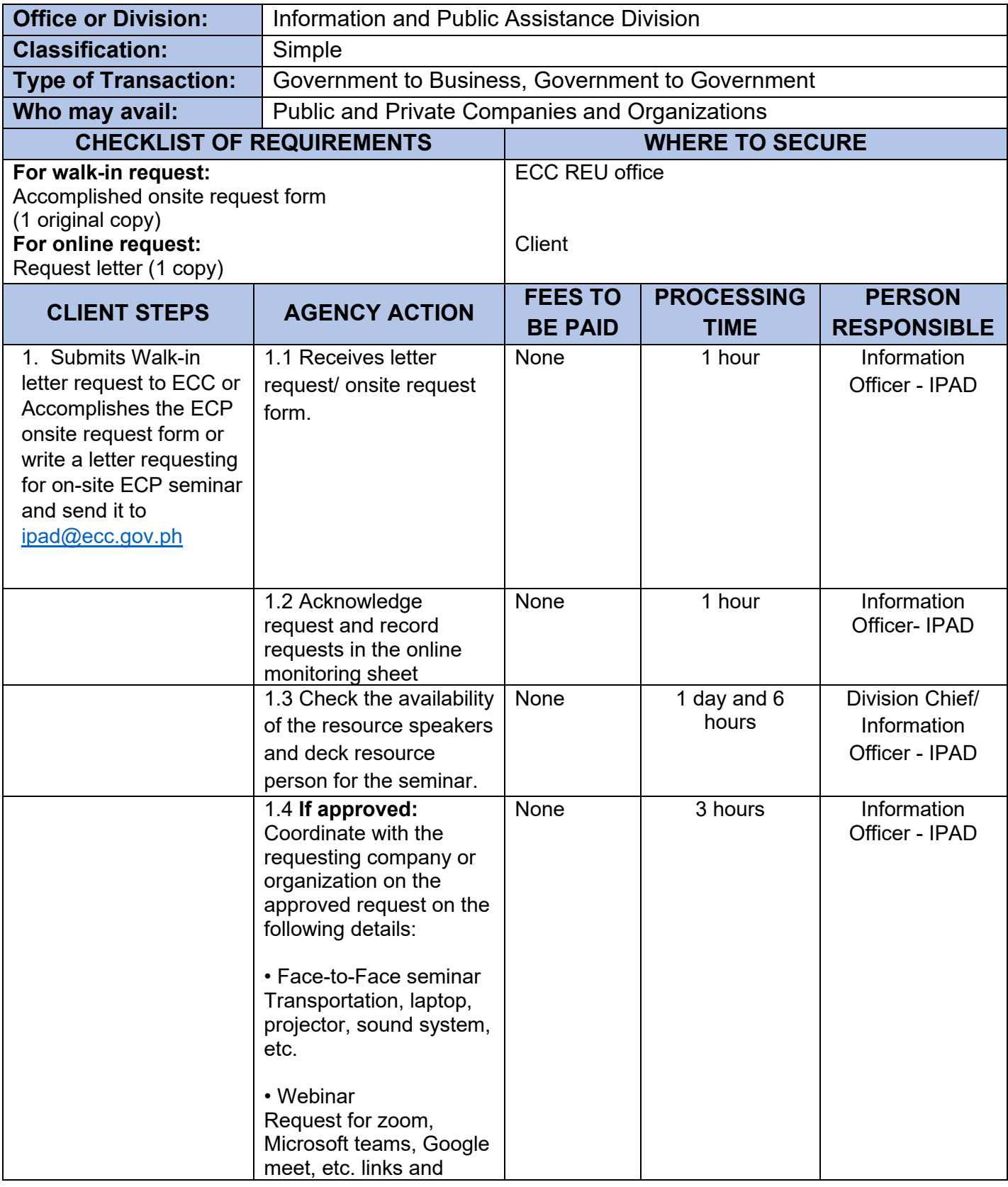

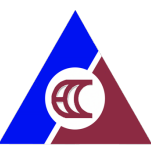

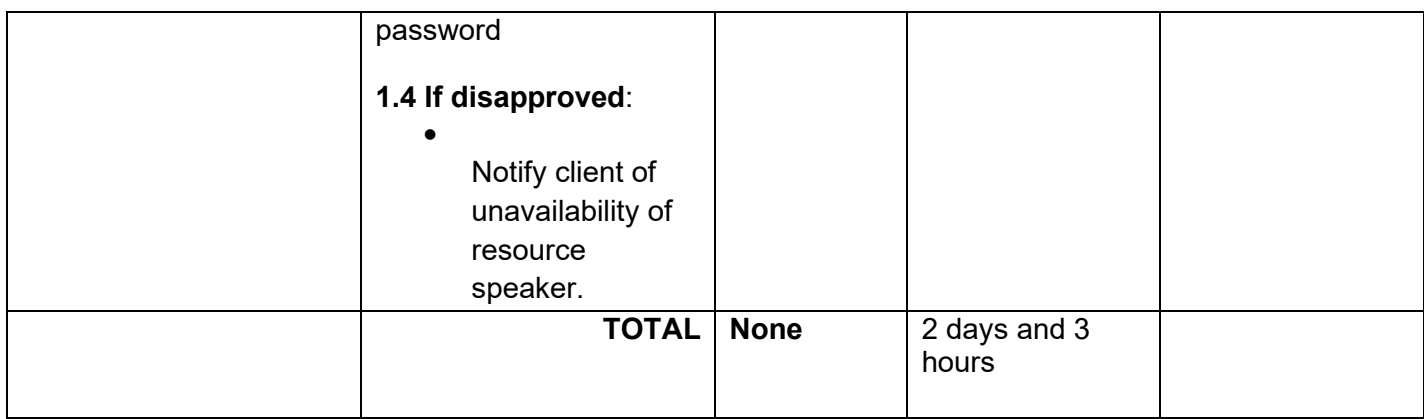

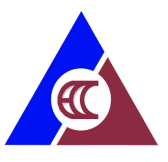

# <span id="page-29-0"></span>**14. Freedom of Information (FOI) Request (Manual)**

Executive Order No. 2, series of 2016 requires all executive departments, agencies, bureaus, and offices to disclose public records, contracts, transactions, and any information requested by a member of the public, except for matters affecting national security and other information that falls under the inventory of exceptions. The standard FOI processing time is 15 days and, in some instances, an agency may need more time to review your request and thereby extend the processing time. Under such circumstances, an agency will inform the client of an extension, which shall not be longer than twenty (20) working days.

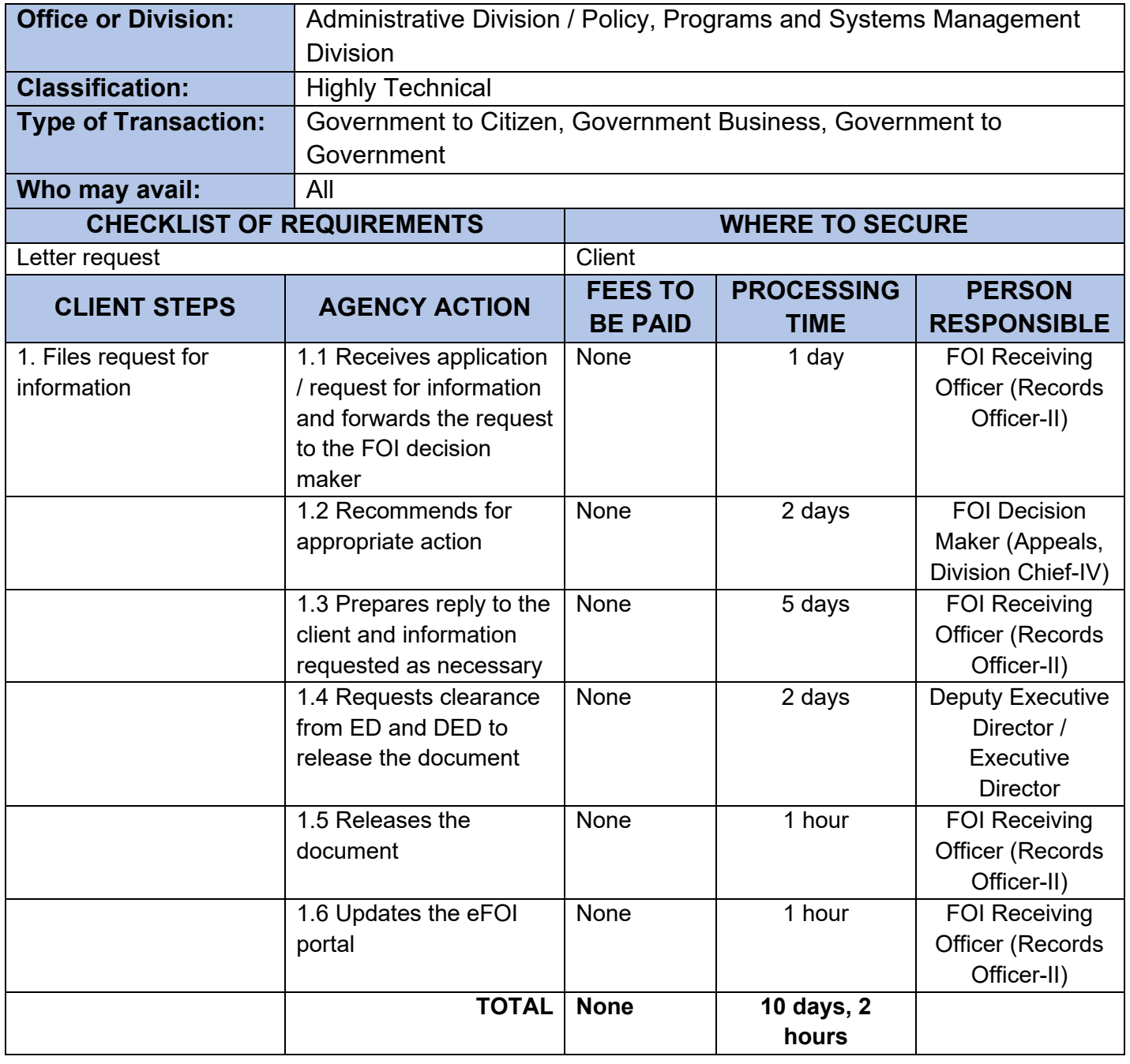

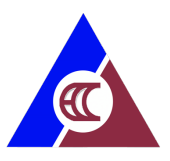

# <span id="page-30-0"></span>**15. Freedom of Information (FOI) Request (eFOI)**

Executive Order No. 2, series of 2016 requires all executive departments, agencies, bureaus, and offices to disclose public records, contracts, transactions, and any information requested by a member of the public, except for matters affecting national security and other information that falls under the inventory of exceptions. The standard FOI processing time is 15 days and, in some instances, an agency may need more time to review your request and thereby extend the processing time. Under such circumstances, an agency will inform the client of an extension, which shall not be longer than twenty (20) working days.

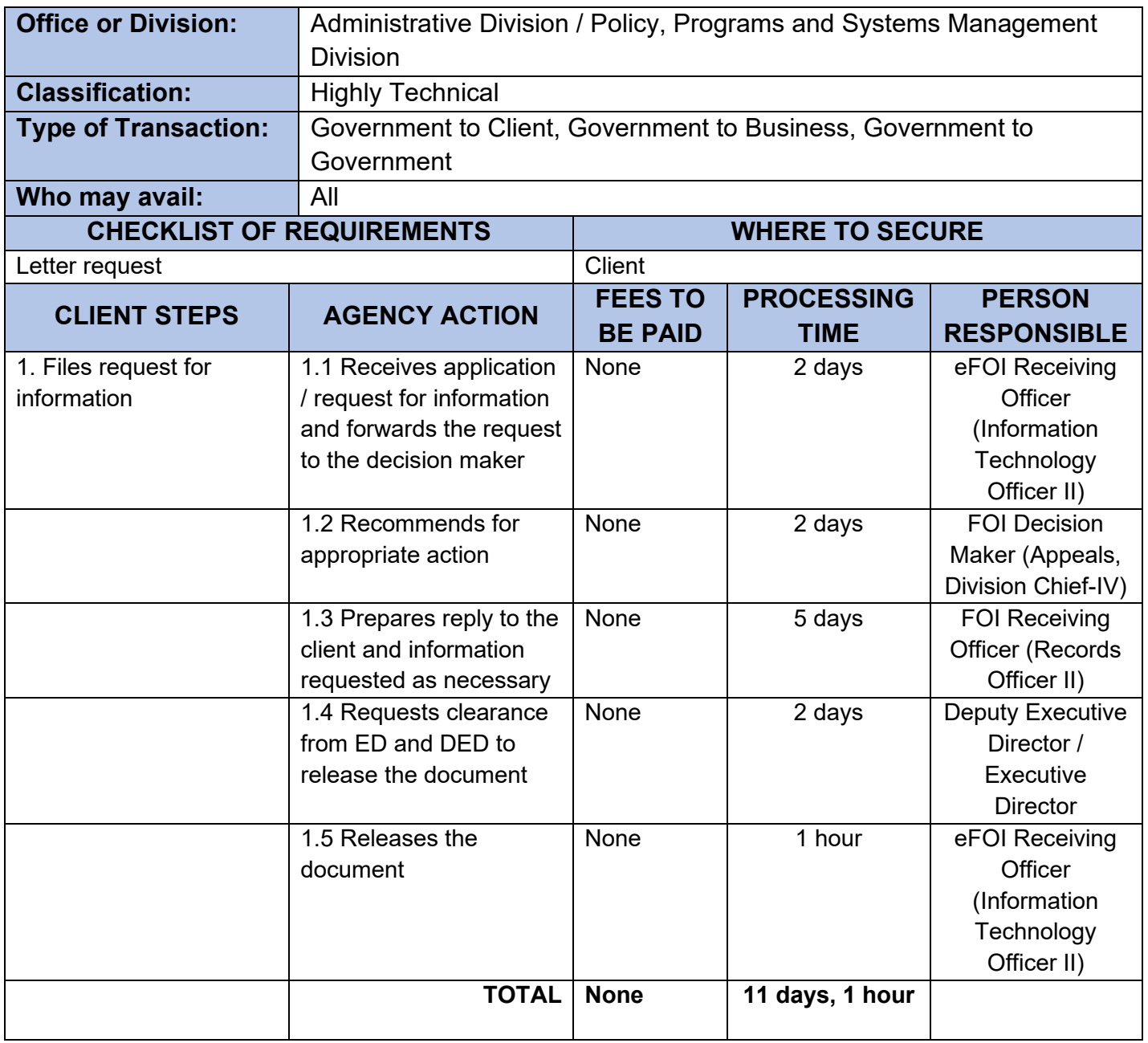

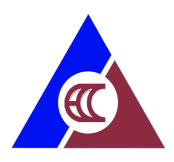

# **16. Requesting for Personnel Records and Documents of Former Employees**

Request for personnel records and documents of former employees, such as: Service Records, Certificate of Employment and Compensation, Certificate of Leave Balance, Certificate of Last Salary Received, Clearance from Money, and Property Accountability, Performance Evaluation and other personnel records necessary for legal purposes.

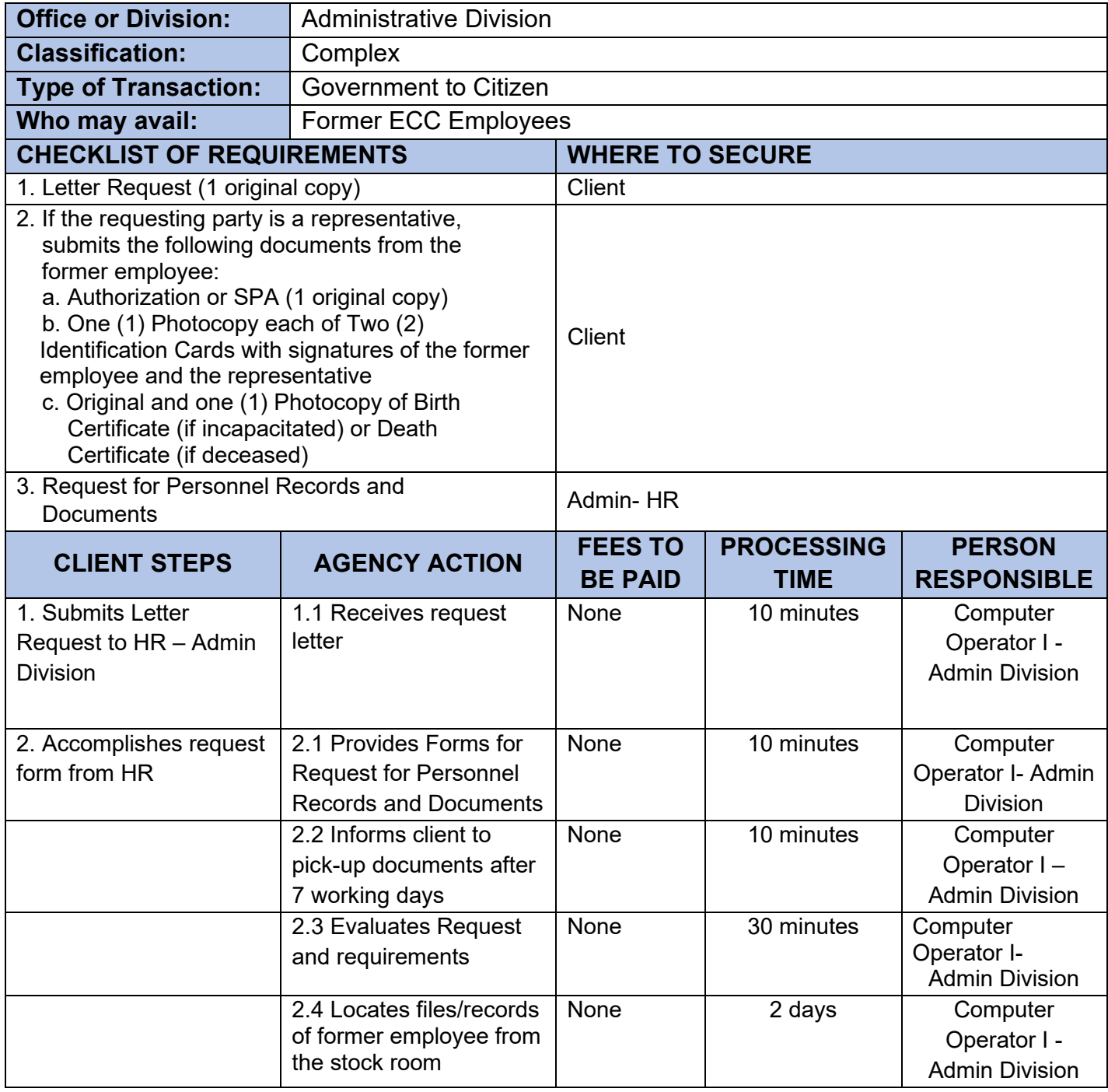

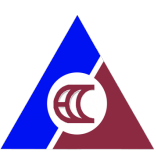

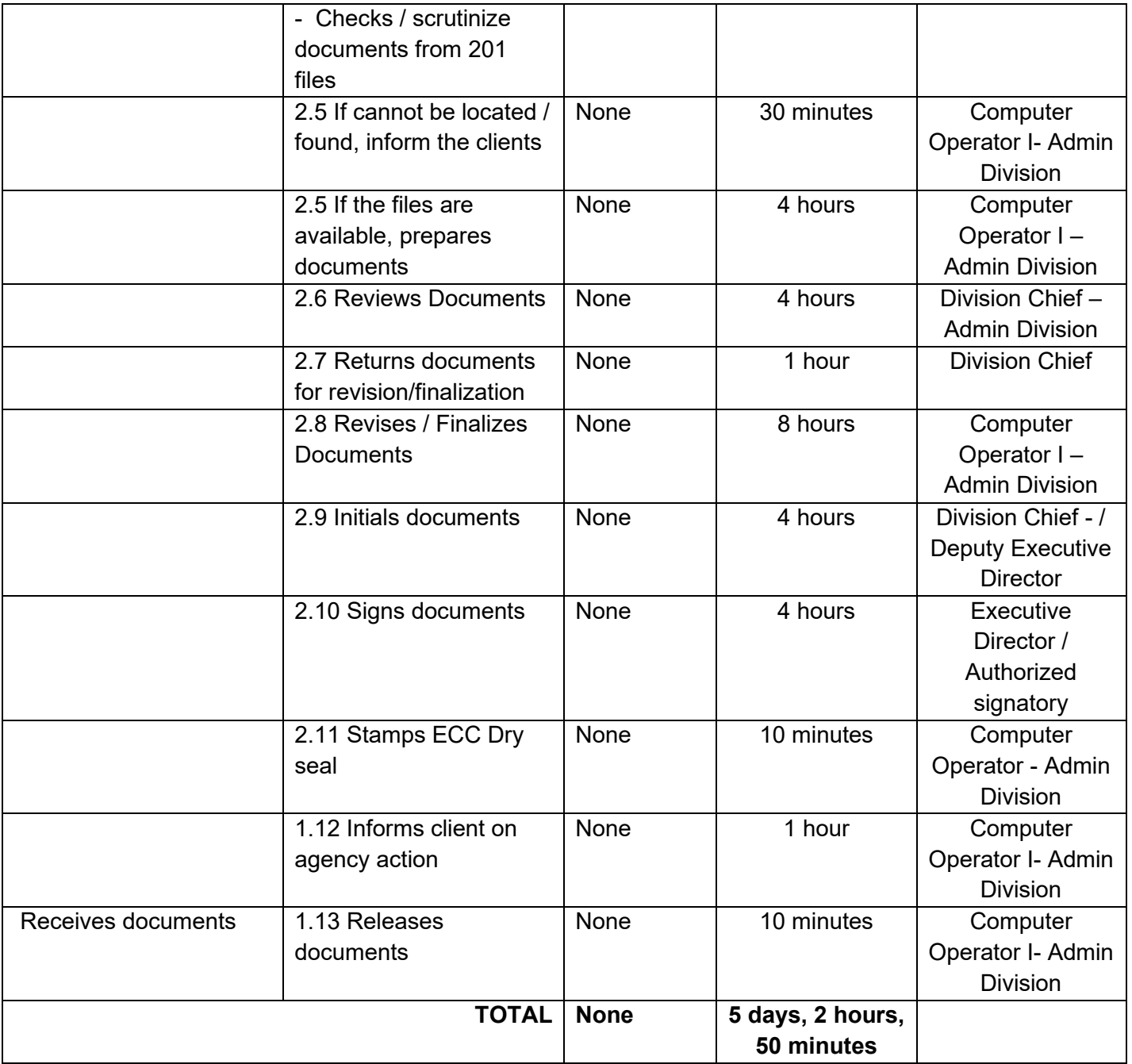

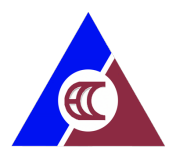

# <span id="page-33-0"></span>**Central Office: Internal Services**

- 1. Requesting for Personnel Records and Documents
- 2. Processing of Payment
- 3. Releasing of check payments to Regional Extension Units

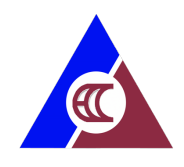

### **1. Requesting for Personnel Records and Documents**

Request for personnel records and documents, such as: Service Records, Certificate of Employment and Compensation, Certificate of Leave Balance, Certificate of Last Salary Received, Clearance from Money, and Property Accountability, Performance Evaluation and other personnel records necessary for legal purposes.

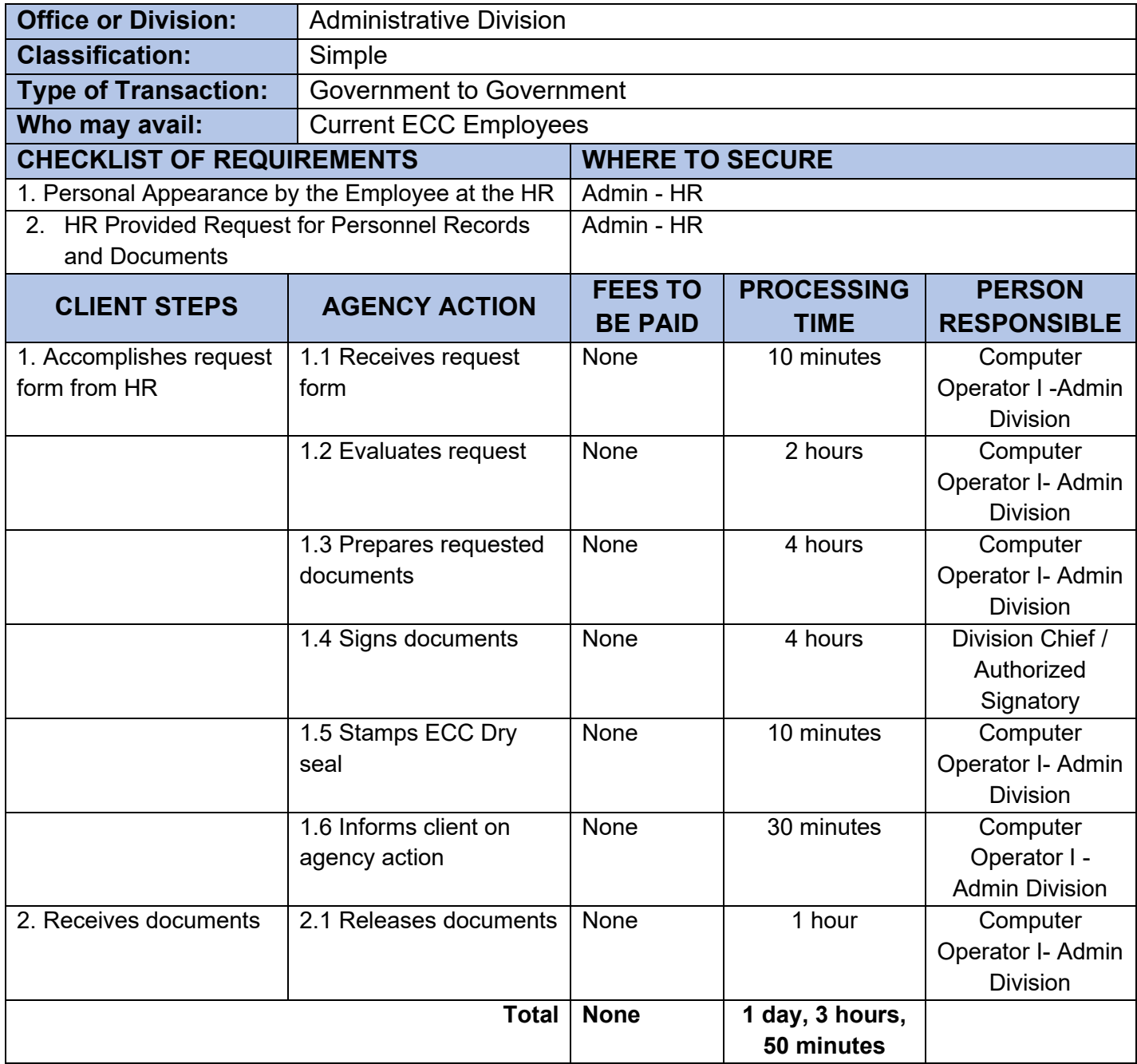

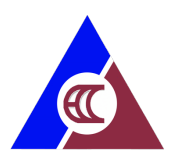

### <span id="page-35-0"></span>**2. Processing of Payment**

Payments to internal and external clients – (employees, suppliers, other clients) is processed starting from the receipt of the Budget Utilization Report (BUR) signed by the concerned Division Chief with complete supporting documents, funding of the BUR, preparation and approval of Disbursement Voucher, preparation and approval of the check payment, and recording and issuance to concerned division and payee.

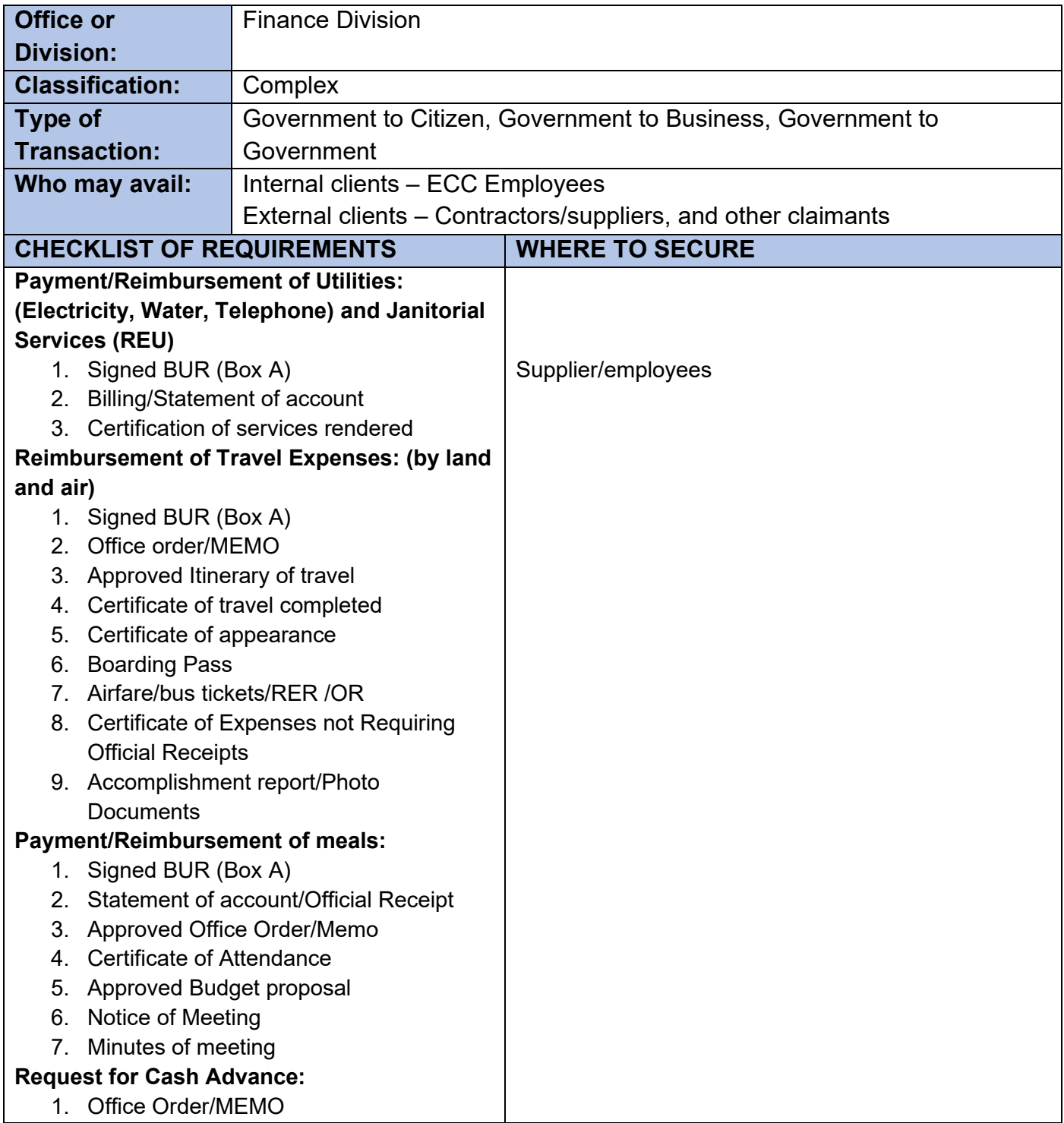

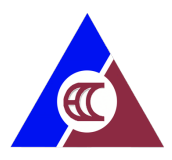

- 2. Approved application for bond (if 5,000 pesos or more)
- 3. Approved Budget and Activity proposal
- 4. Approved Itinerary of travel (For travel expenses)

#### **Payment/Reimbursement of (Supplies and Services):**

- 1. Approved Purchase Request (PR)
- 2. Inspection receiving receipt
- 3. Official receipt
- 4. Approved Purchase Order
- 5. Abstract of price quotation
- 6. 3 Canvass for suppliers
- 7. Acknowledgement receipt
- 8. Certification of Expenses
- 9. One (1) Photocopy of Official receipt/Certificate of Tax registration

#### **Payment of Contractor/repairs**

- 1. Approved Purchased request
- 2. Billing/Receipt/Sale invoice
- 3. Certificate of inspection and acceptance
- 4. Report of waste material, in case of replacement/Repair
- 5. Pre/Post repair inspection report
- 6. 3 Canvass
- 7. Approved Price Quotation
- 8. Approved PO/Contract
- 9. Philgeps Posting, if required

#### **Payment of Hospital**

- 1. Statement of account/billing
- 2. ECC WCPRD form 1-4
- 3. MOA (if new contract)
- Payment of Travel Meal and Allowance (TMA)
	- 1. Certification
	- 2. ECC WCPRD Form 4
	- 3. Approved ECC Guidelines
	- 4. Board Resolution no. 18-02-05

Payment of Starter kits/Complementary kit

- 1. Approved business plan
- 2. One (1) Copy of EC Voucher
- 3. Certificate of training
- 4. ECC guidelines
- 5. Board Resolution no. 18-02-06
- 6. Livelihood recommendation from case manager (Complementary Kit)

#### Payment of Cash Assistance

Uniformed Personnel

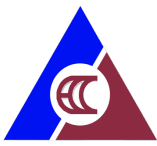

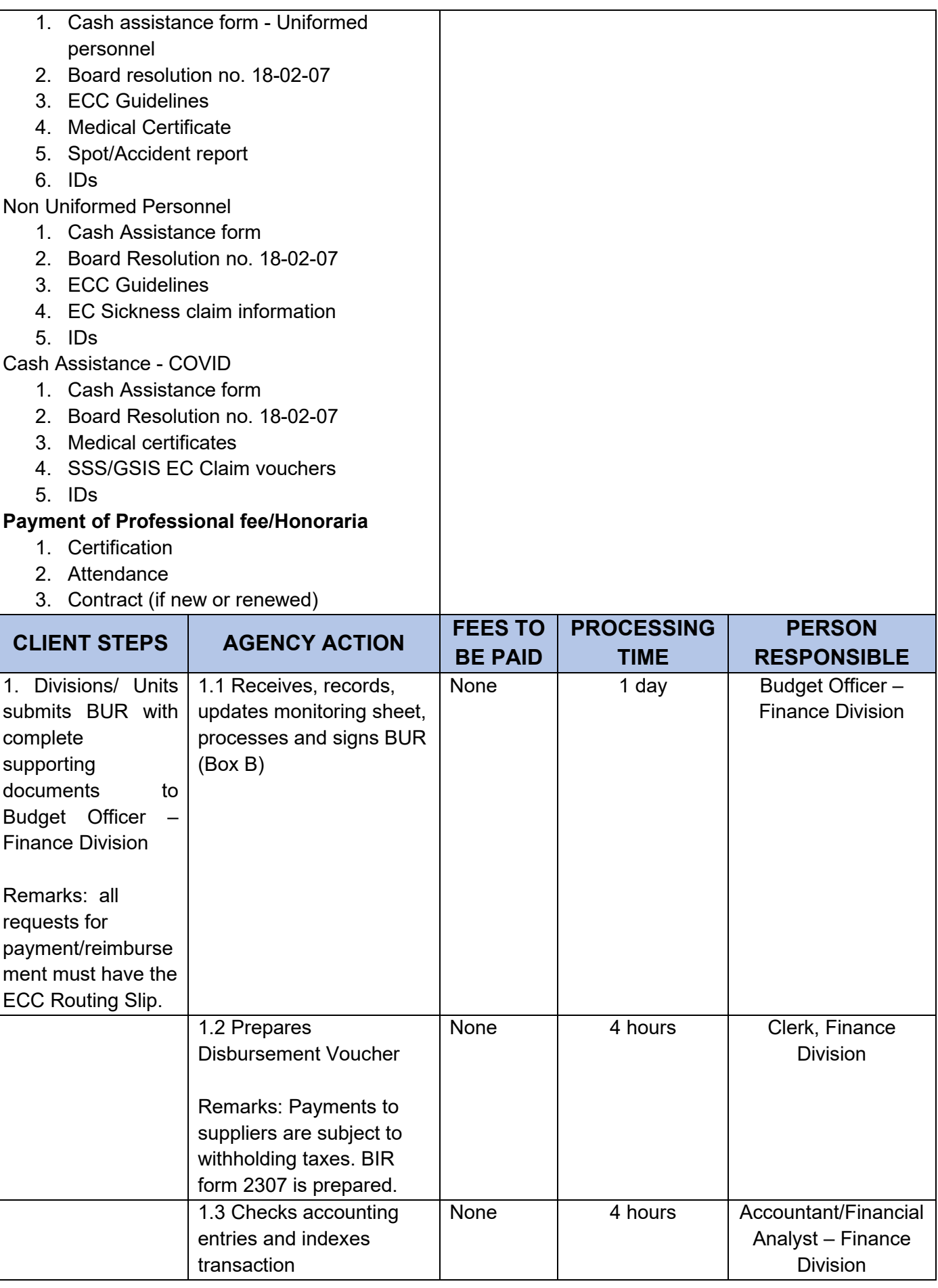

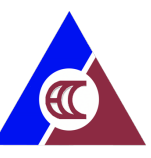

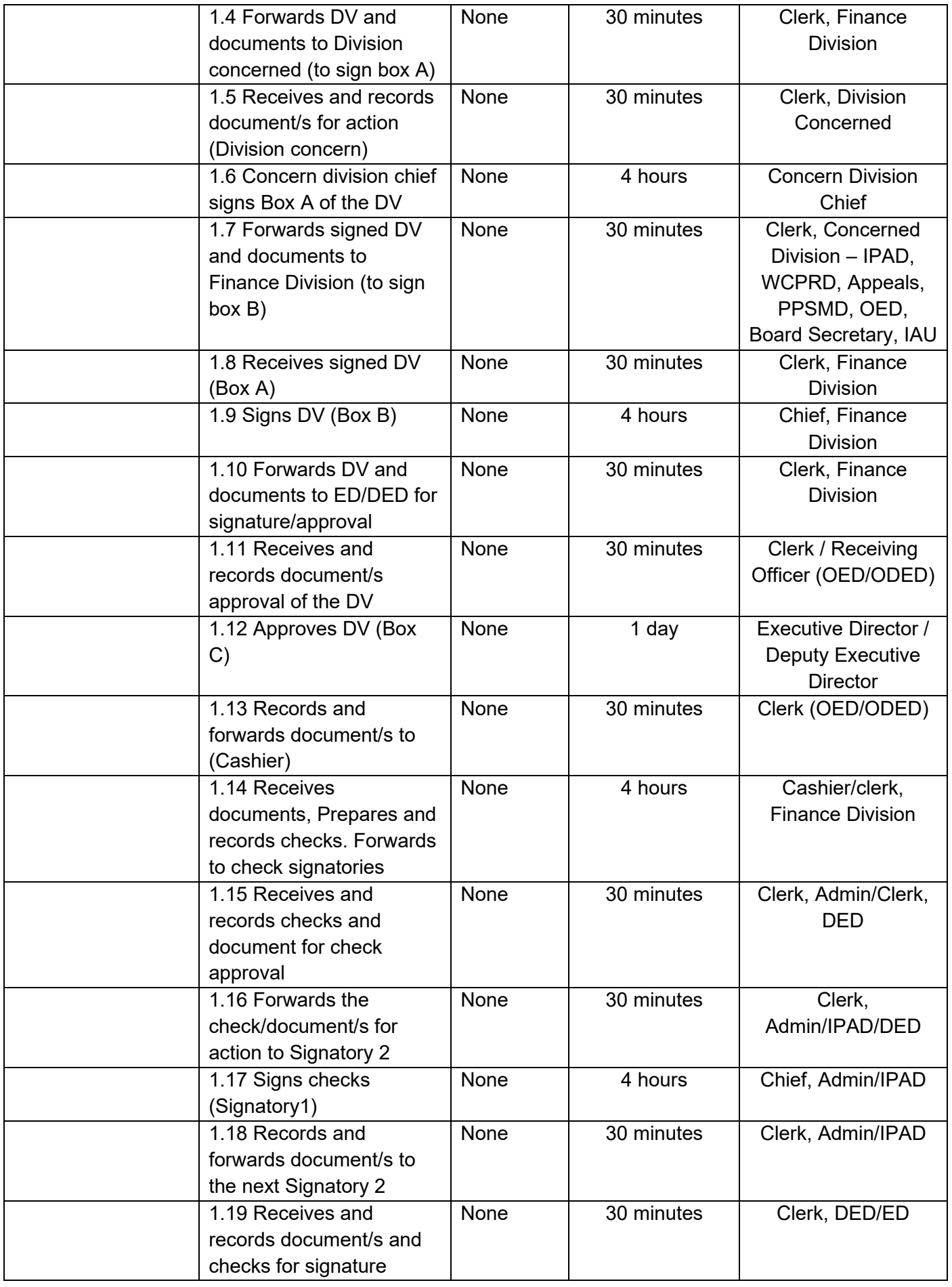

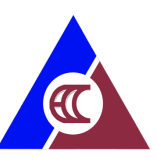

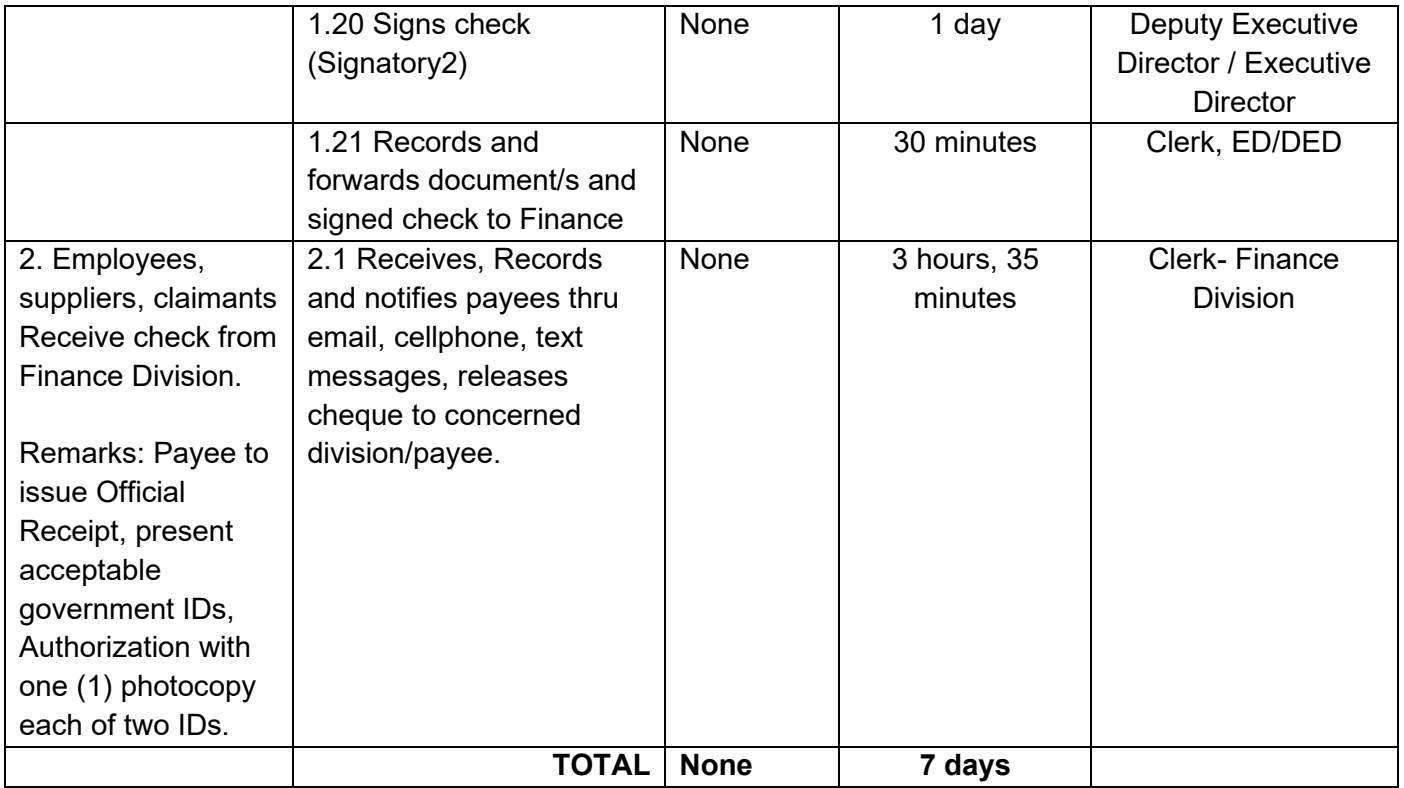

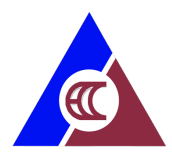

# **3. Releasing of check payments to Regional Extension Units**

Sorting of Checks per Regions, prepares endorsement letter, Releasing of checks to the Regional extension unit thru courier services.

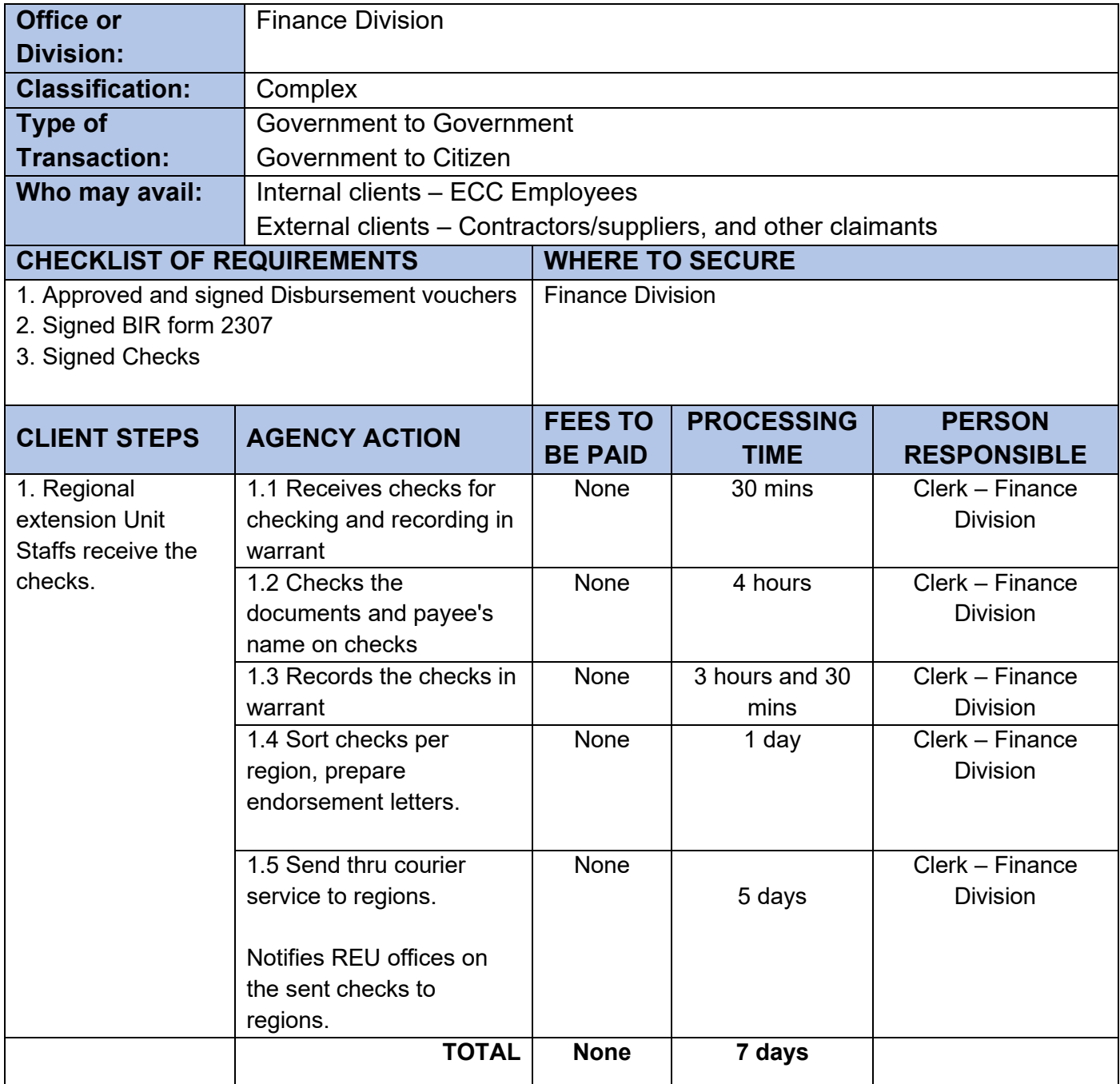

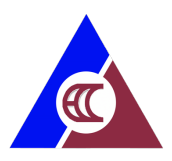

# <span id="page-41-0"></span>**Regional Extension Units: External Services**

- 1. Public Assistance Walk-in
- 2. Applying for Availment of Physical Restoration (PT/OT)
- 3. Applying for Availment of Prosthesis and Assistive Devices
- 4. Applying for Availment of Skills Training
- 5. Applying for Availment of Entrepreneurship Training
- 6. Applying for Starter / Complimentary Kit
- 7. Applying for Cash Assistance (Manual)
- 8. Releasing of Cash Assistance
- 9. Requesting for Conduct of On-Site ECP Seminar

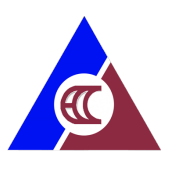

# <span id="page-42-0"></span>**1. Public Assistance – Walk-in**

The Public Assistance Center provides needed information and assistance to walk-in clients/claimants in the availment of the EC Program

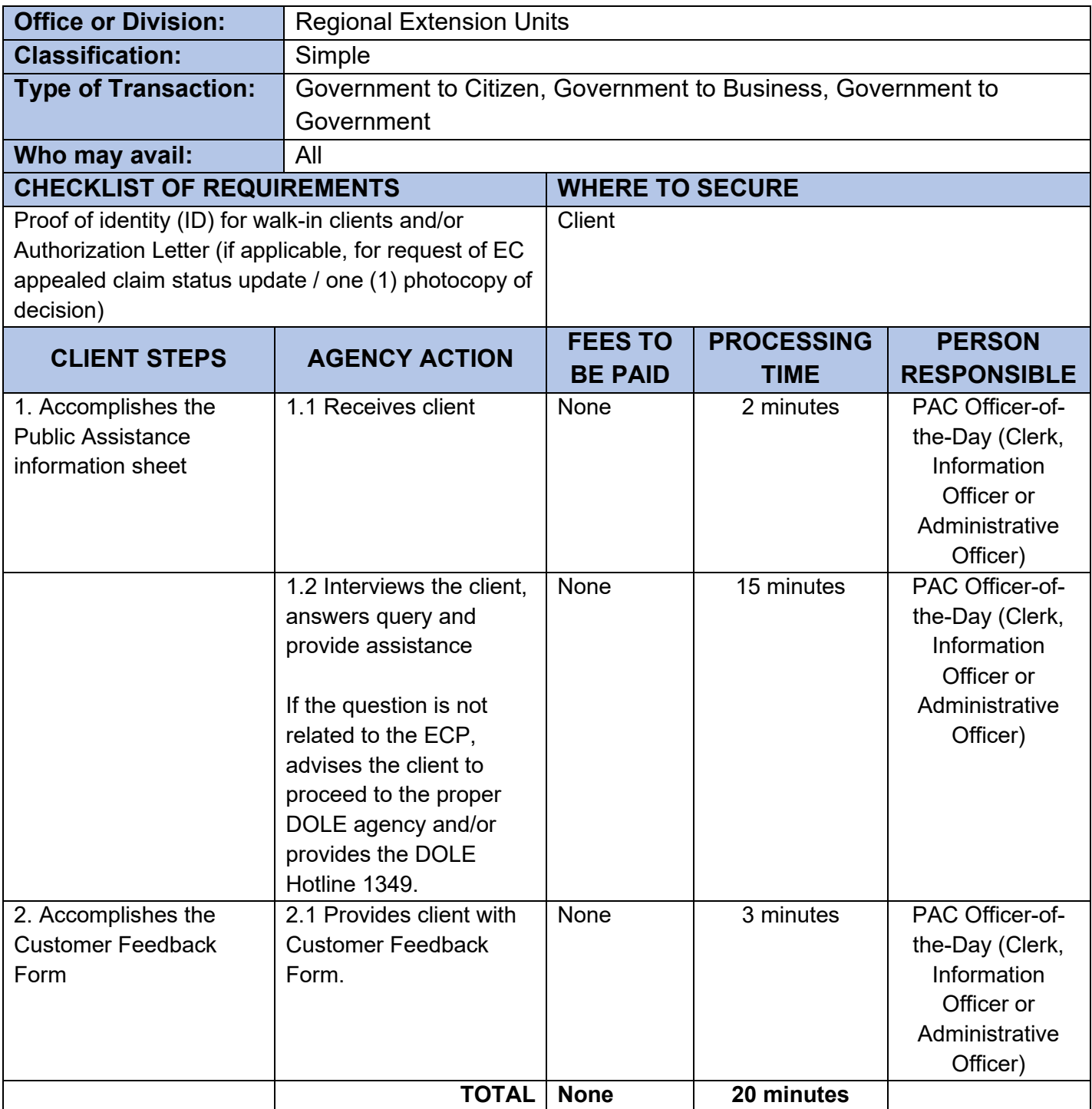

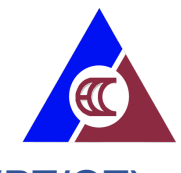

# <span id="page-43-0"></span>**2. Applying for Availment of Physical Restoration (PT/OT)**

Rehabilitation or KaGabay (Katulong at Gabay ng Manggagawang may Kapansanan) Program provides relevant services to workers with employment related disabilities to be able to achieve independent living and engage in social and economic development. Through physical rehabilitation, the effects of permanent disability is mitigated.

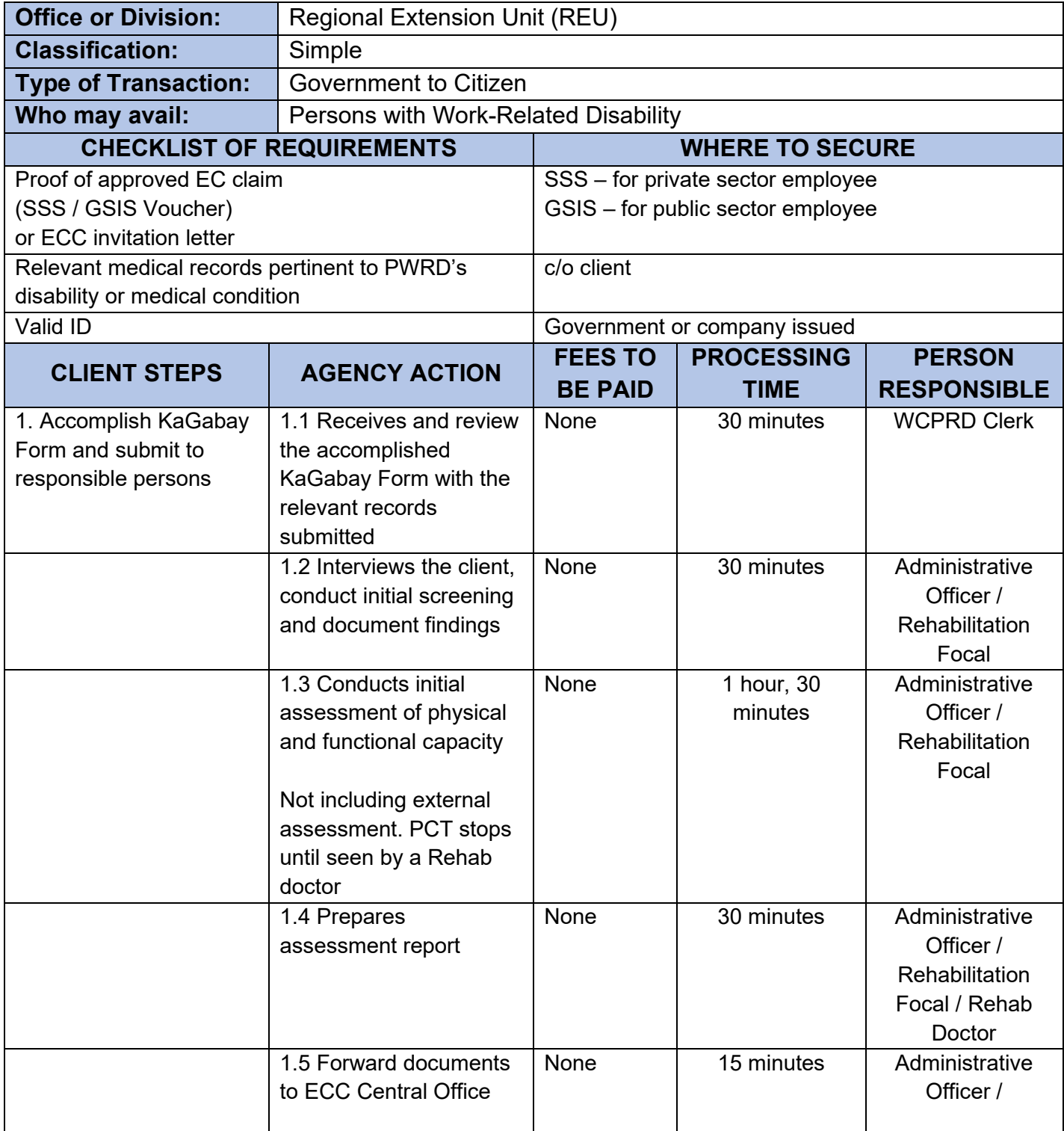

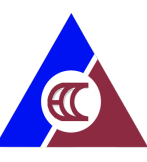

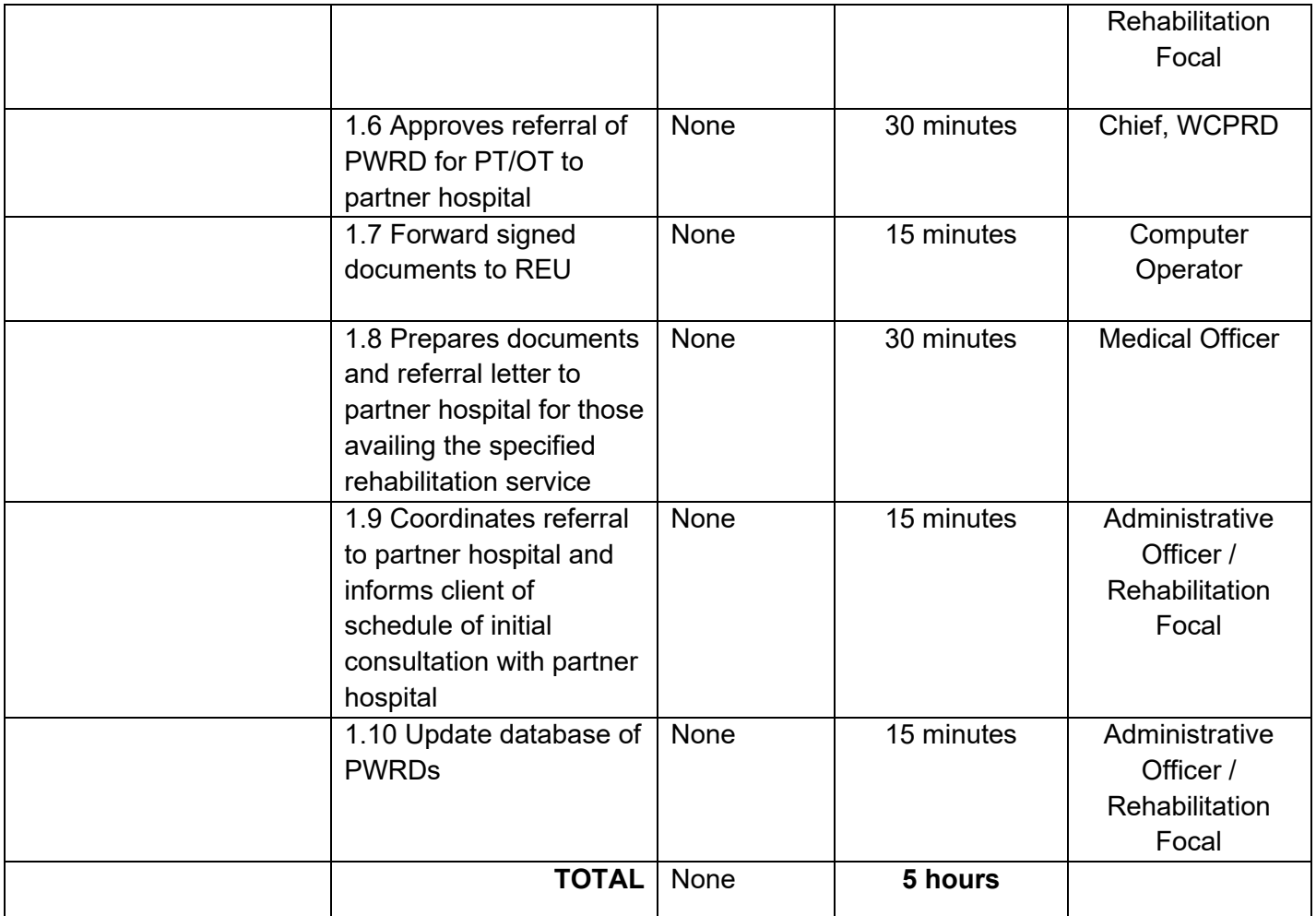

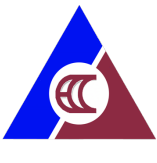

# <span id="page-45-0"></span>**3. Applying for Availment of Prosthesis and Assistive Devices**

Rehabilitation or KaGabay (Katulong at Gabay ng Manggagawang may Kapansanan) Program provides relevant services to workers with employment related disabilities to be able to achieve independent living and engage in social and economic development. Prosthesis or assistive devises are provided for free by ECC.

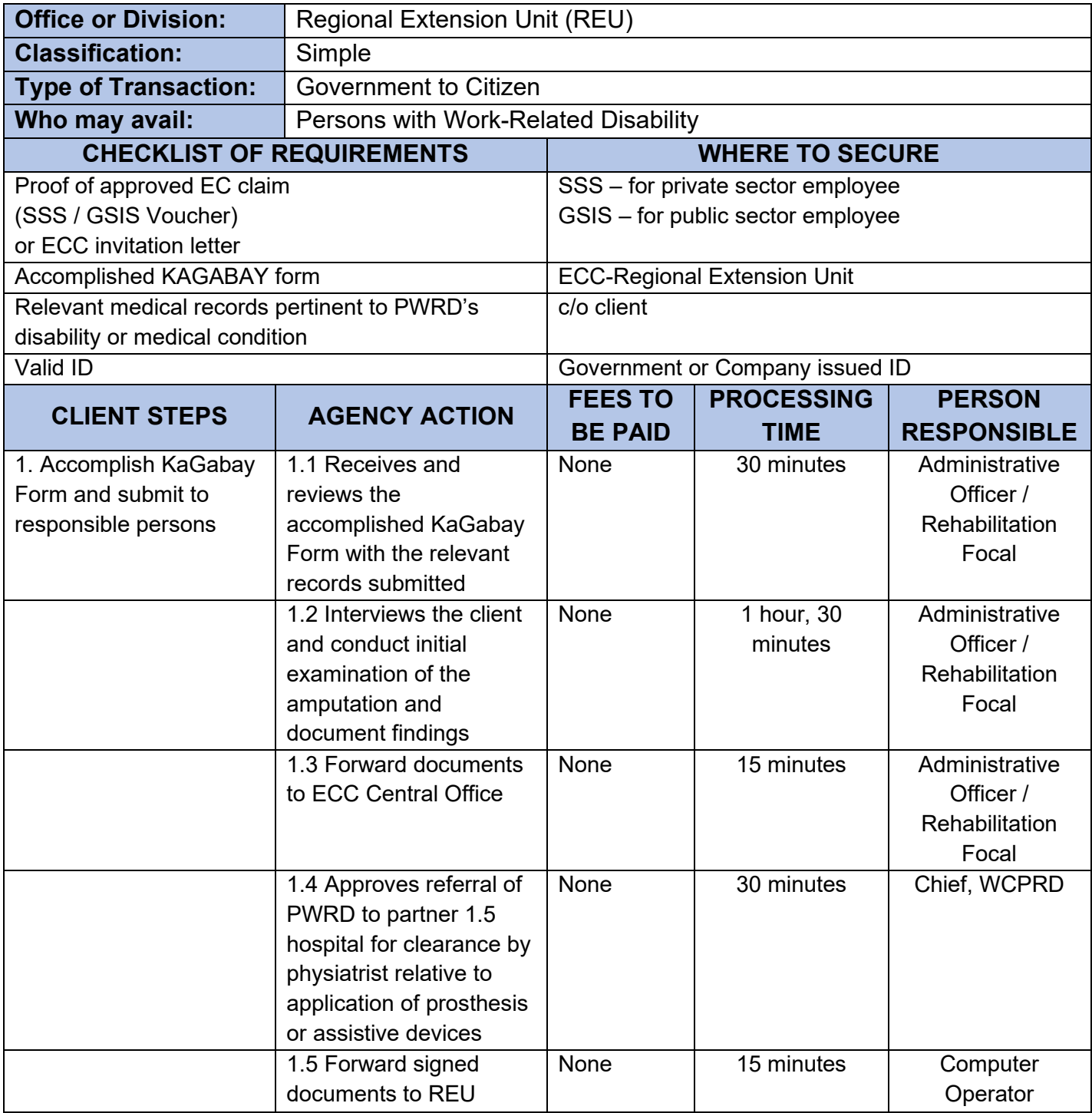

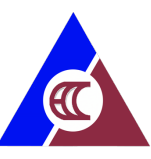

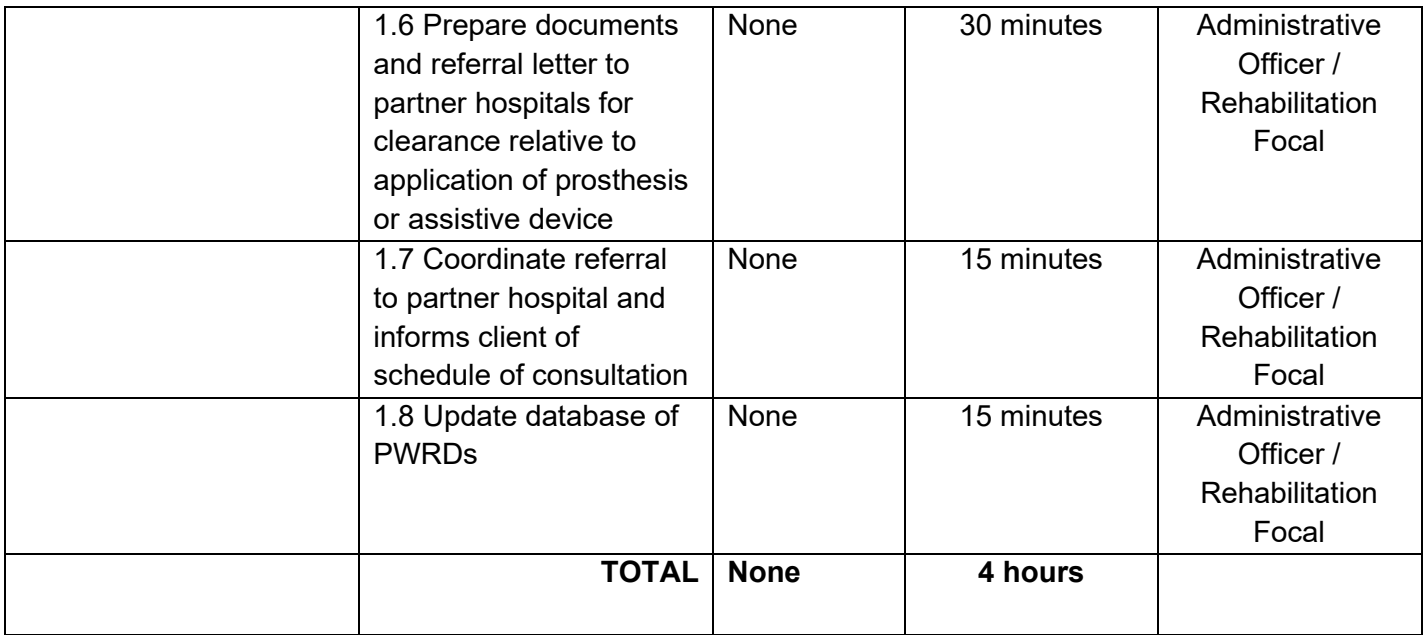

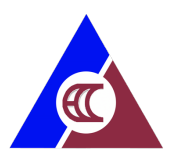

# <span id="page-47-0"></span>**4. Applying for Availment of Skills Training**

Rehabilitation of KaGabay (Katulong at Gabay ng Manggagawang may Kapansanan) Program provides relevant services to workers with employment related disabilities to be able to achieve independent living and engage in social and economic development. Skills training prepares the PWRD for possible informal or formal employment.

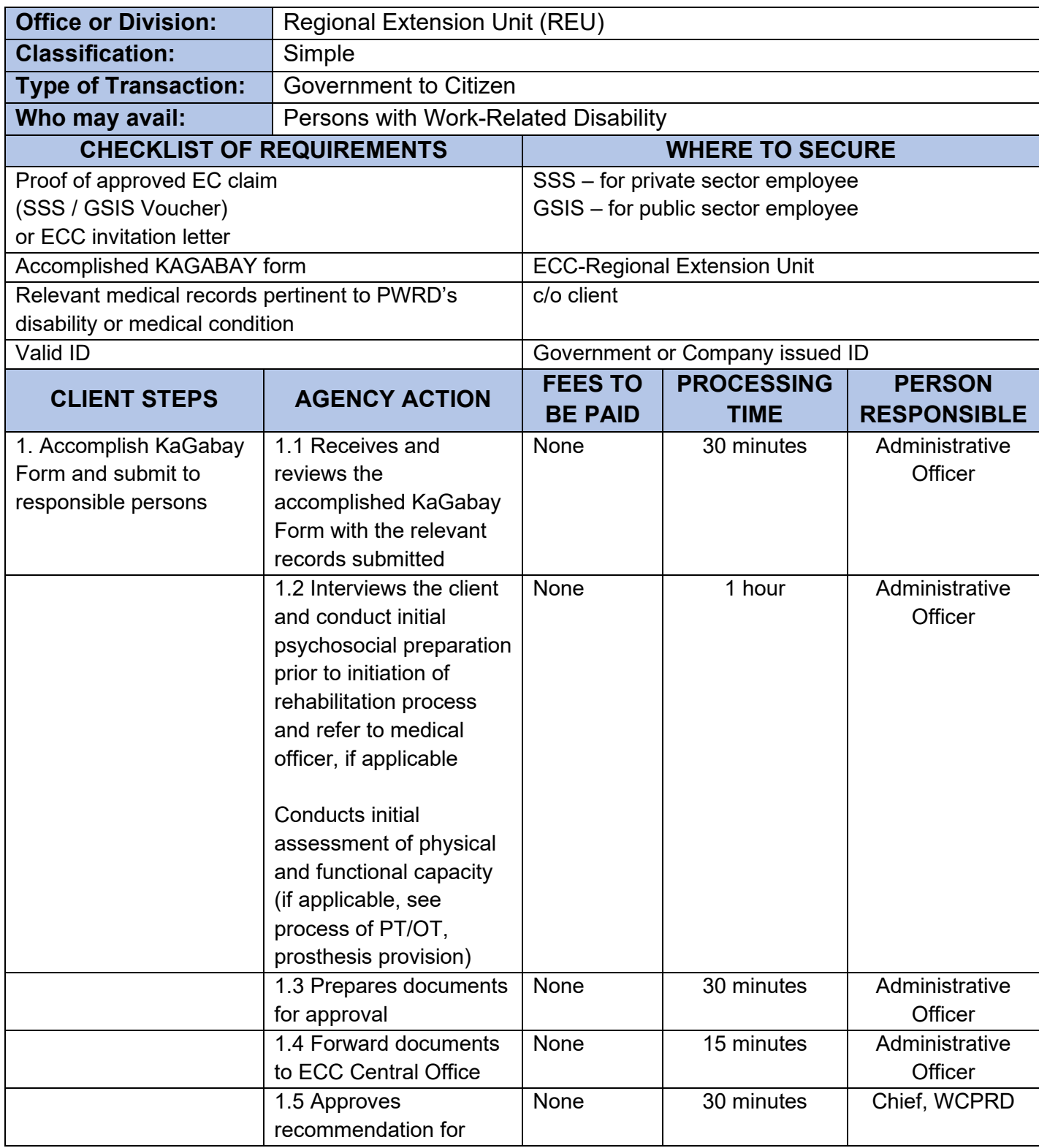

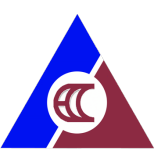

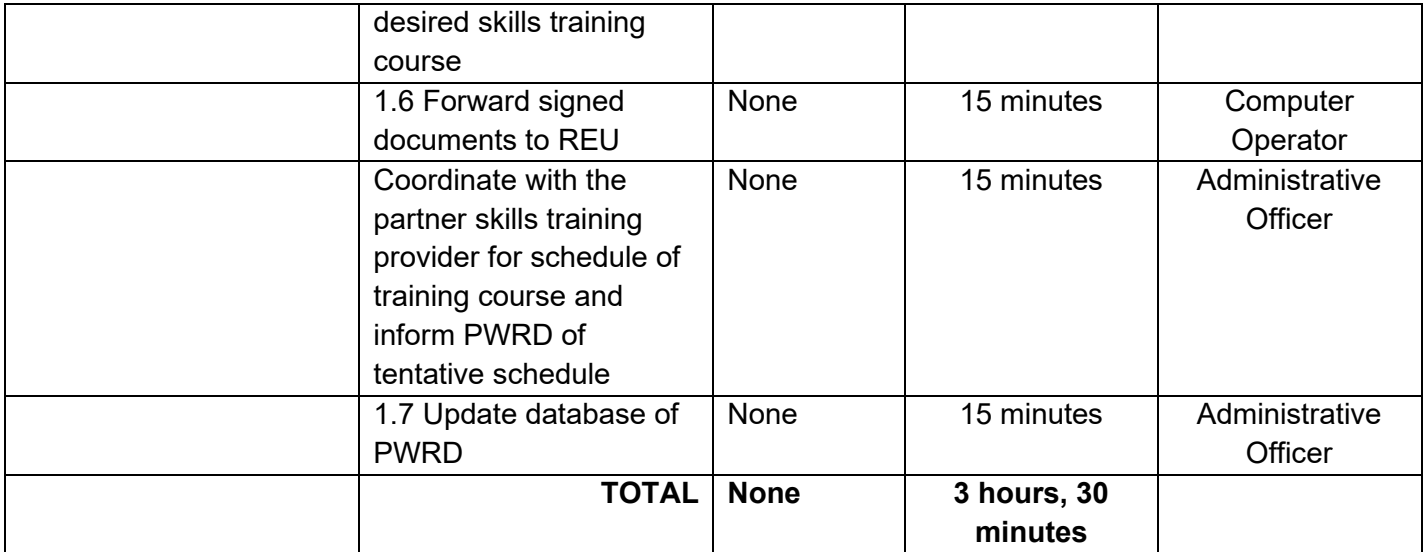

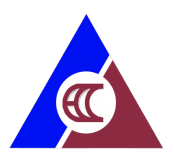

# <span id="page-49-0"></span>**5. Applying for Availment of Entrepreneurship Training**

Rehabilitation or KaGabay (Katulong at Gabay ng Manggagawang may Kapansanan) Program provides relevant services to workers with employment related disabilities to be able to achieve independent living and engage in social and economic development. Vocational rehabilitation increases opportunities for economic re-engagement through livelihood or re-entry to formal employment.

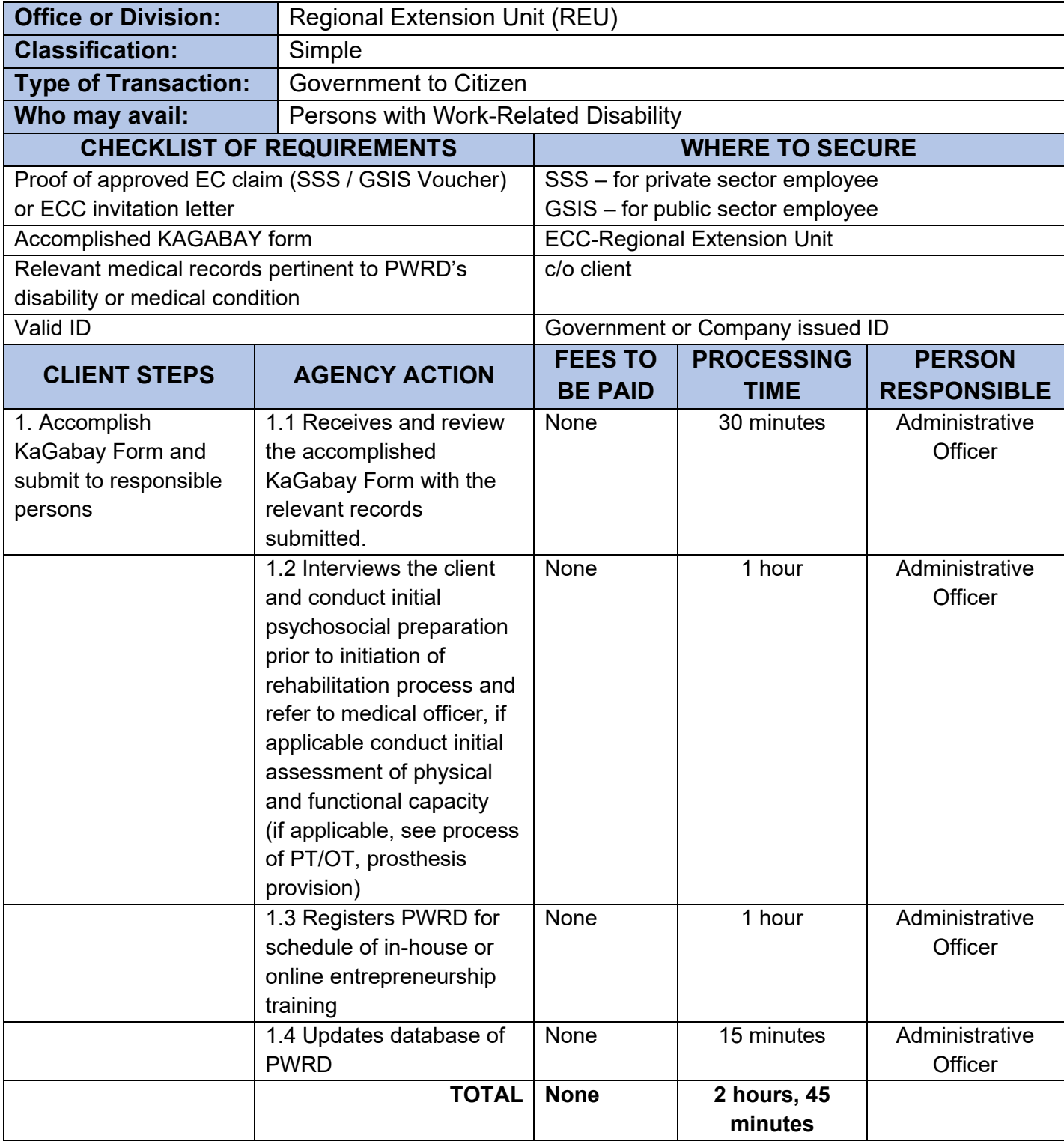

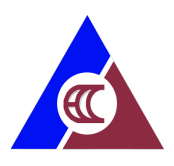

# <span id="page-50-0"></span>**6. Applying for Starter / Complimentary Kits**

Rehabilitation of KaGabay (Katulong at Gabay ng Manggagawang may Kapansanan) Program provides relevant services to workers with employment related disabilities to be able to achieve independent living and engage in social and economic development. Starter kits as a part of the Kagabay program are intended to support and establish a more enduring employment service package for PWRDs for their efforts in starting a business.

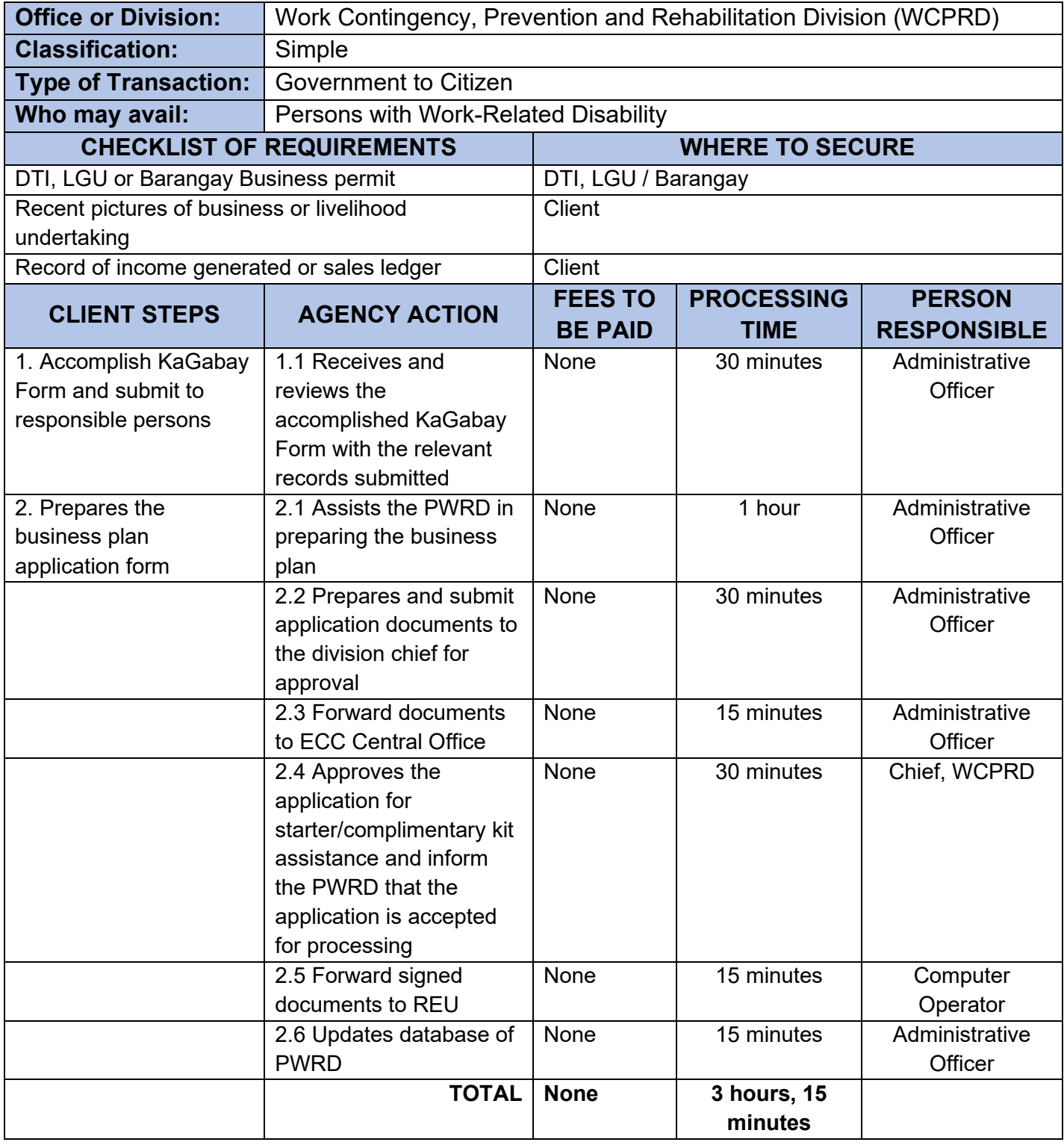

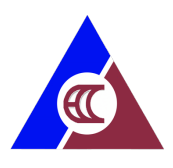

# <span id="page-51-0"></span>**7. Applying for Cash Assistance (Manual)**

Cash assistance is provided to workers (and their families) who fell ill or died as a result of work-related contingencies to augment the income (disability) benefits provided under P.D. 626 as amended, in order to cope with increasing cost of living expenditures

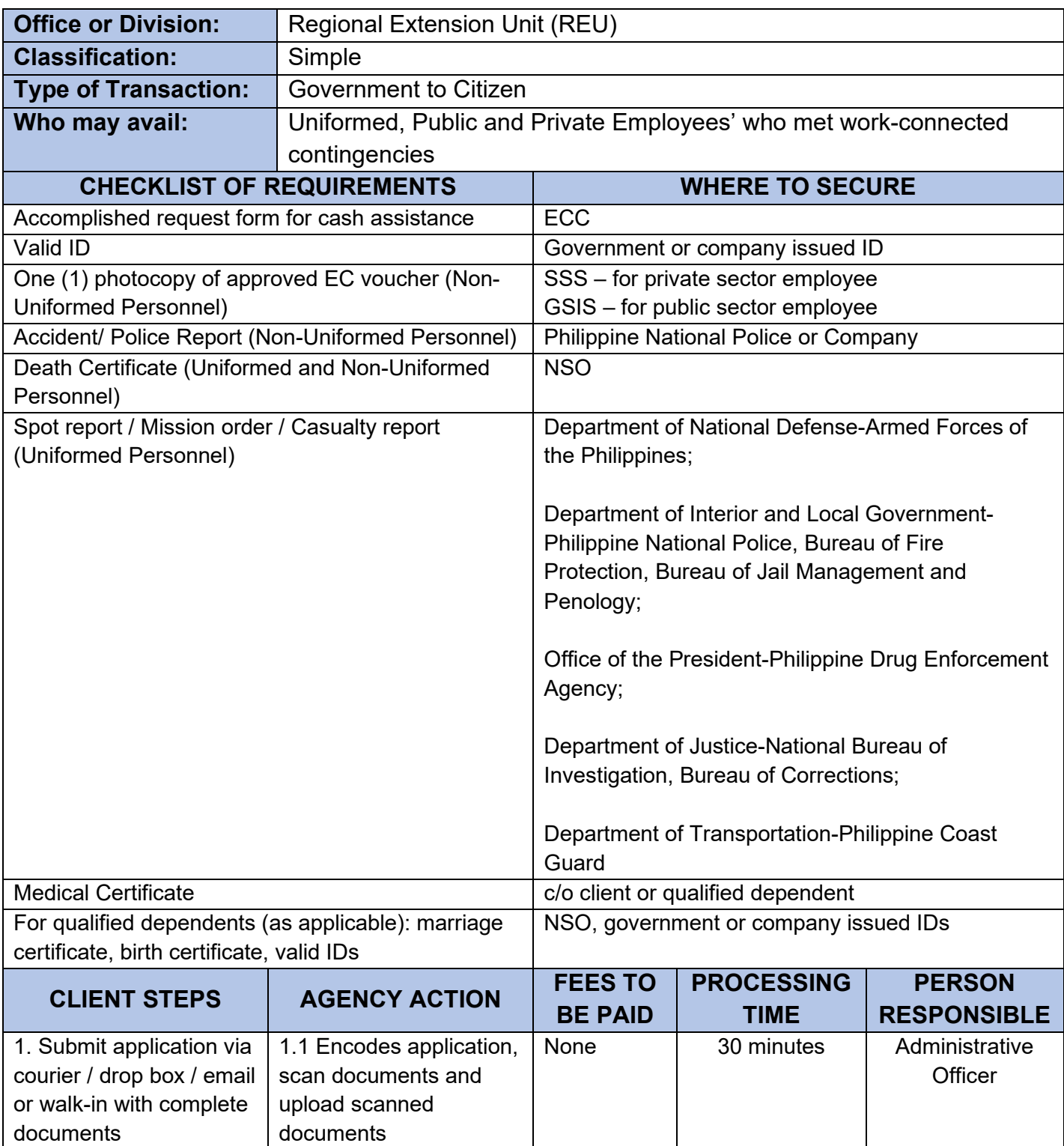

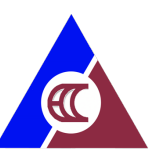

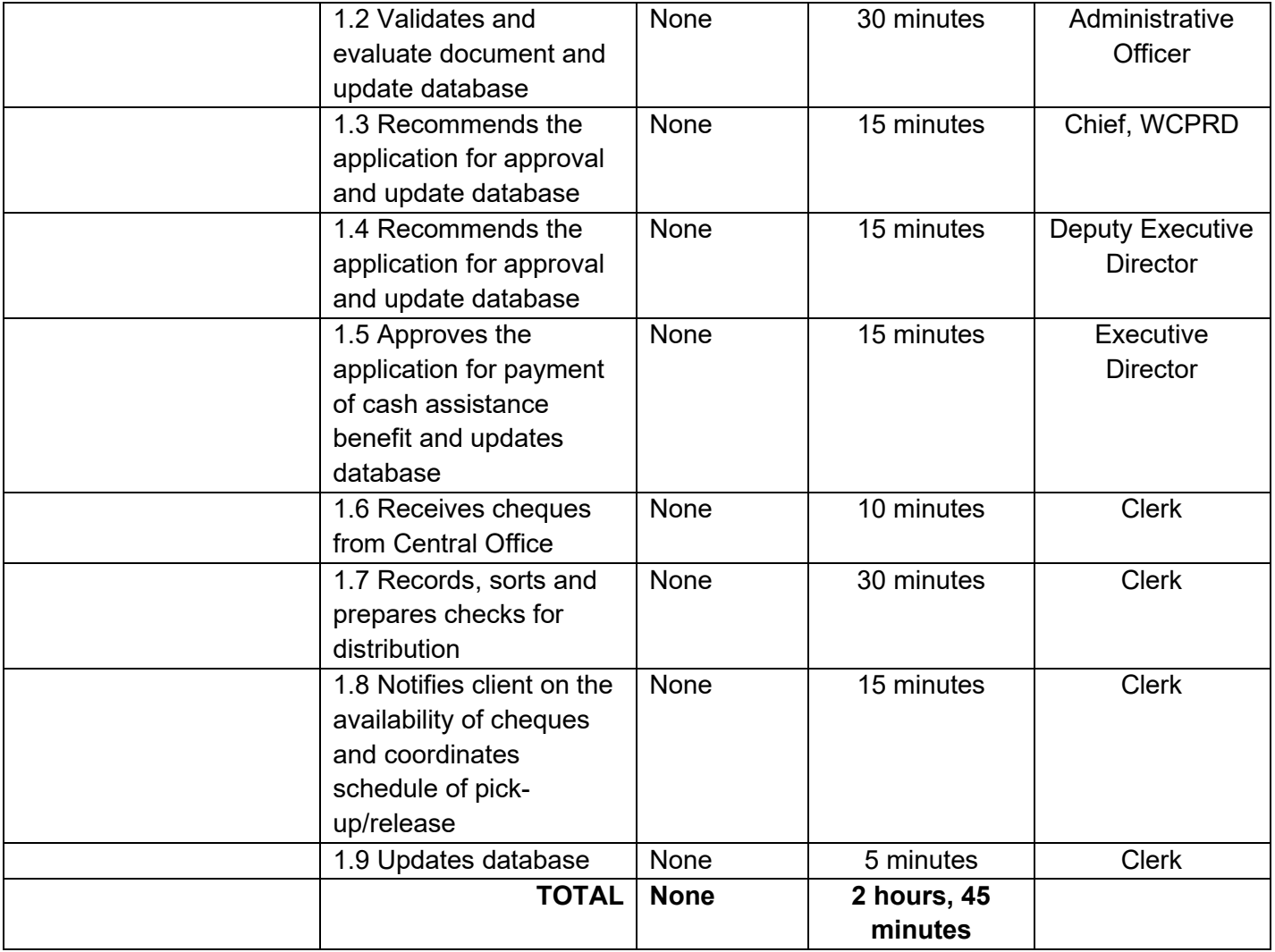

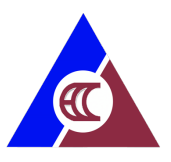

# <span id="page-53-0"></span>**9. Requesting for Conduct of On-Site ECP Seminar**

ECC conducts in-depth EC Program orientation to companies/offices upon their request.

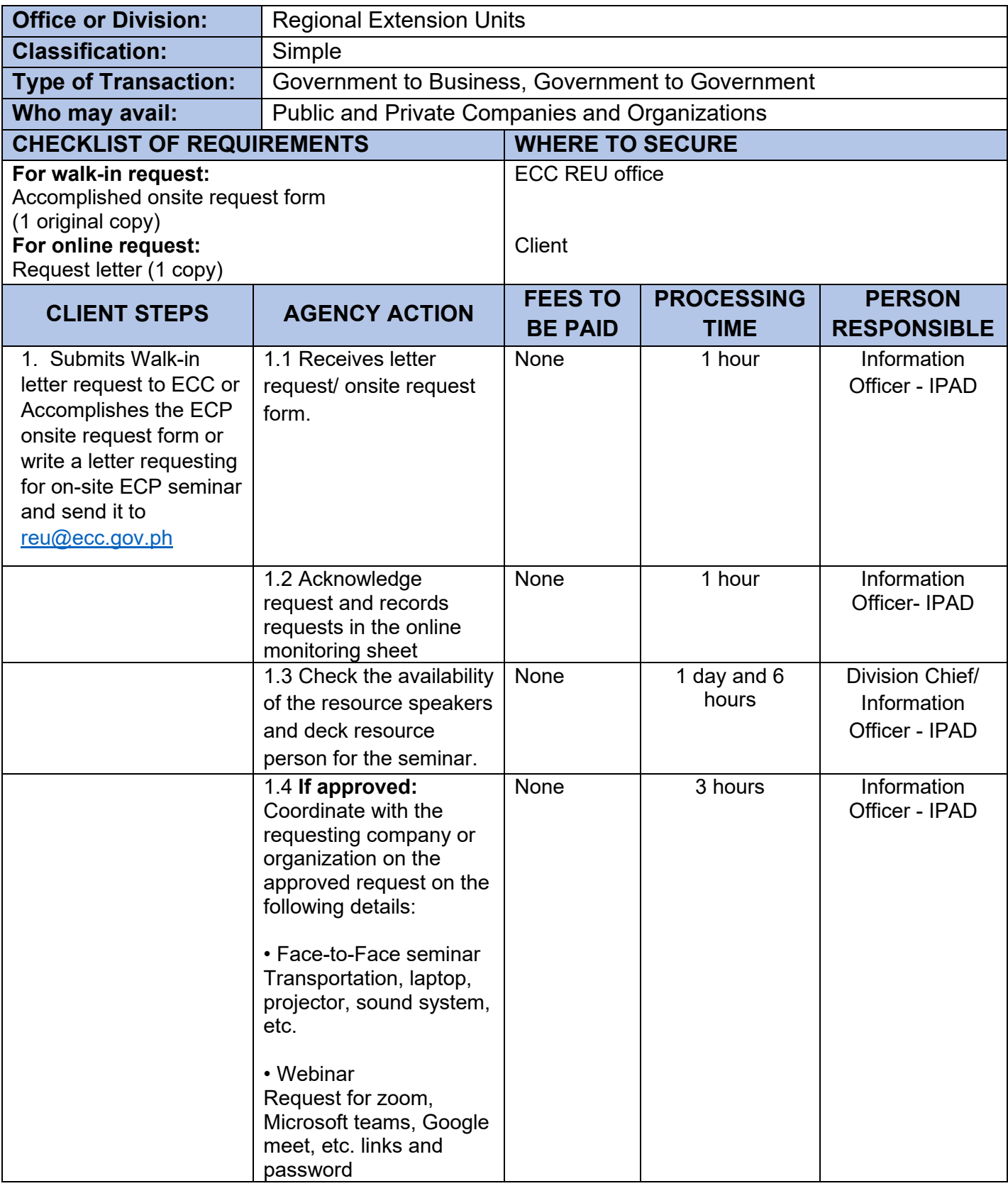

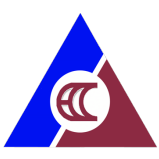

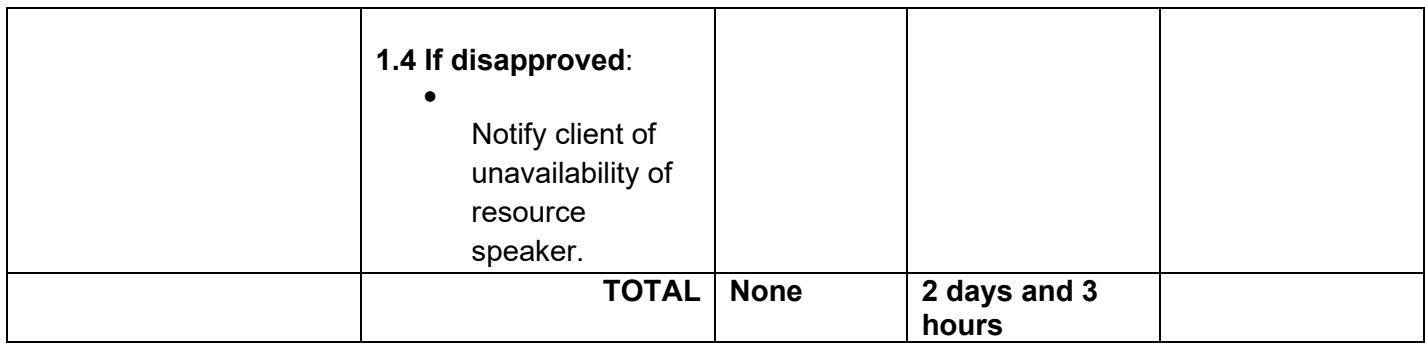

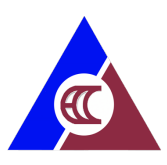

# <span id="page-55-0"></span>**Feedback and Complaints**

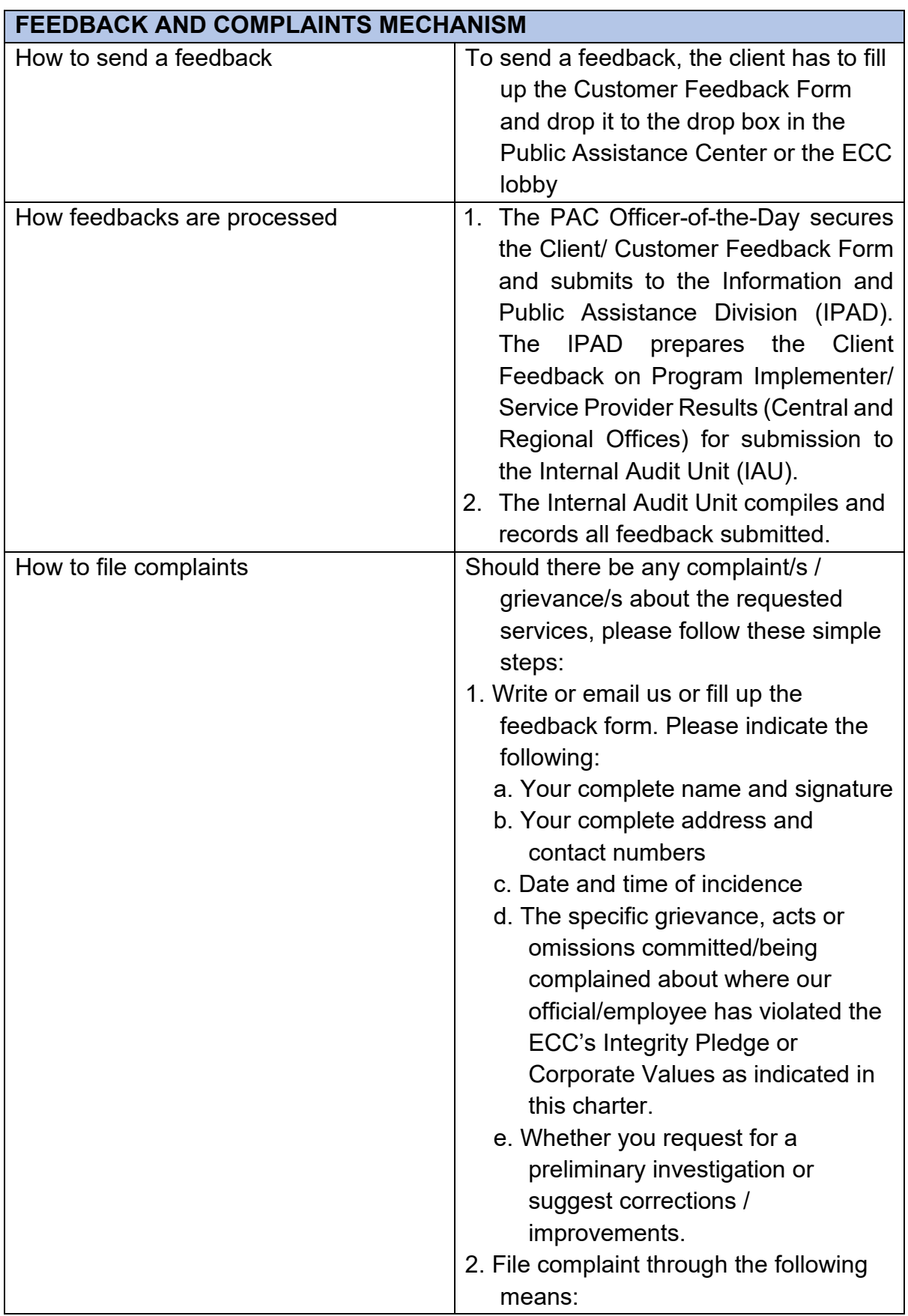

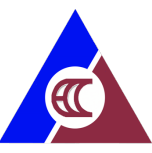

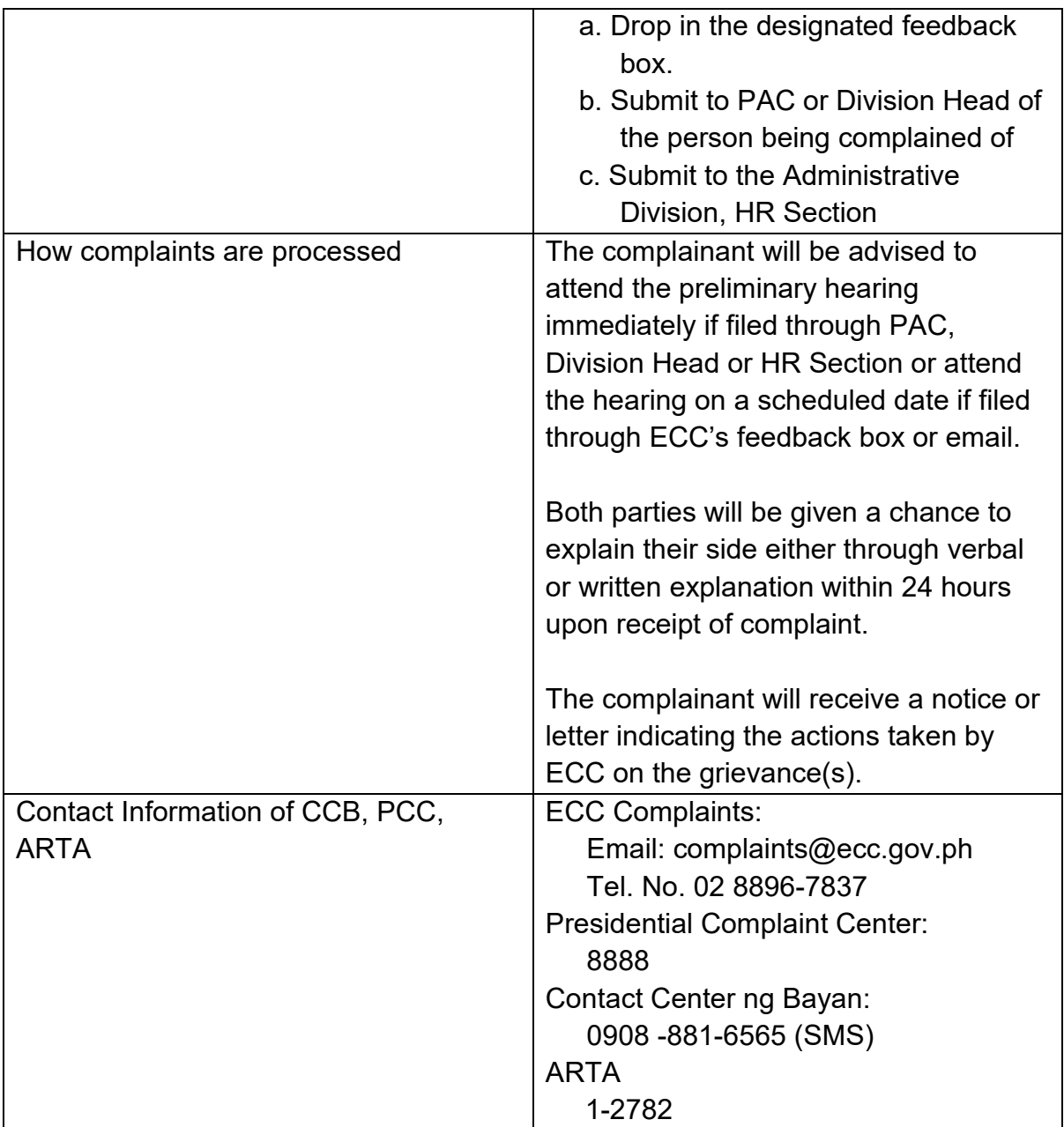

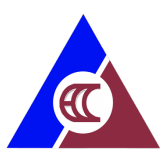

# <span id="page-57-0"></span>**List of Offices**

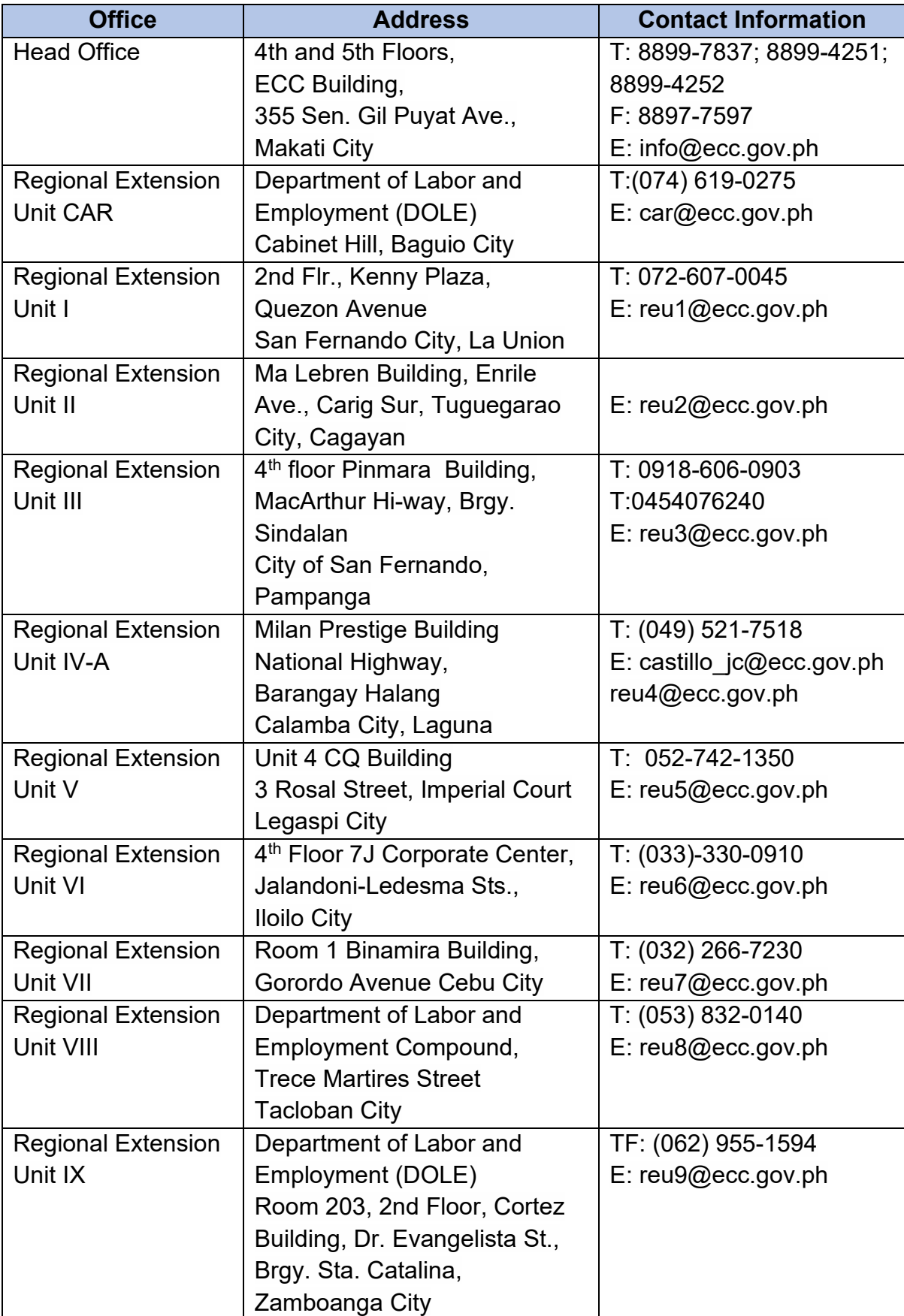

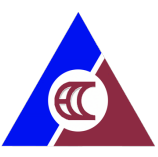

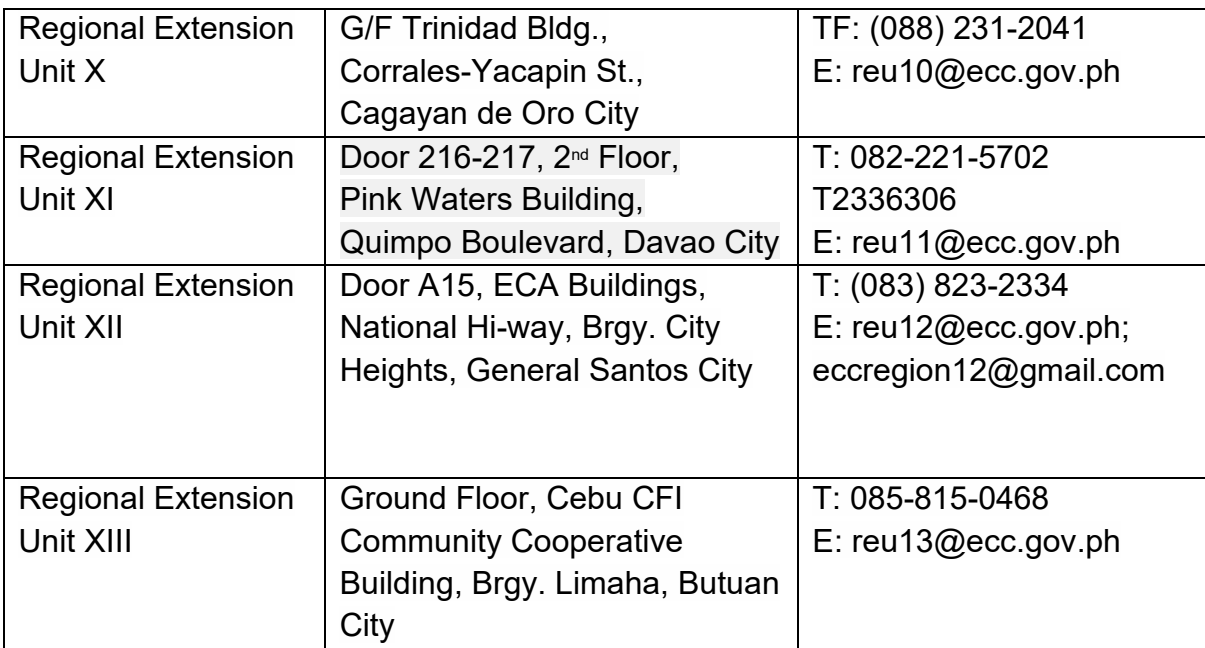